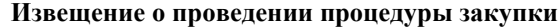

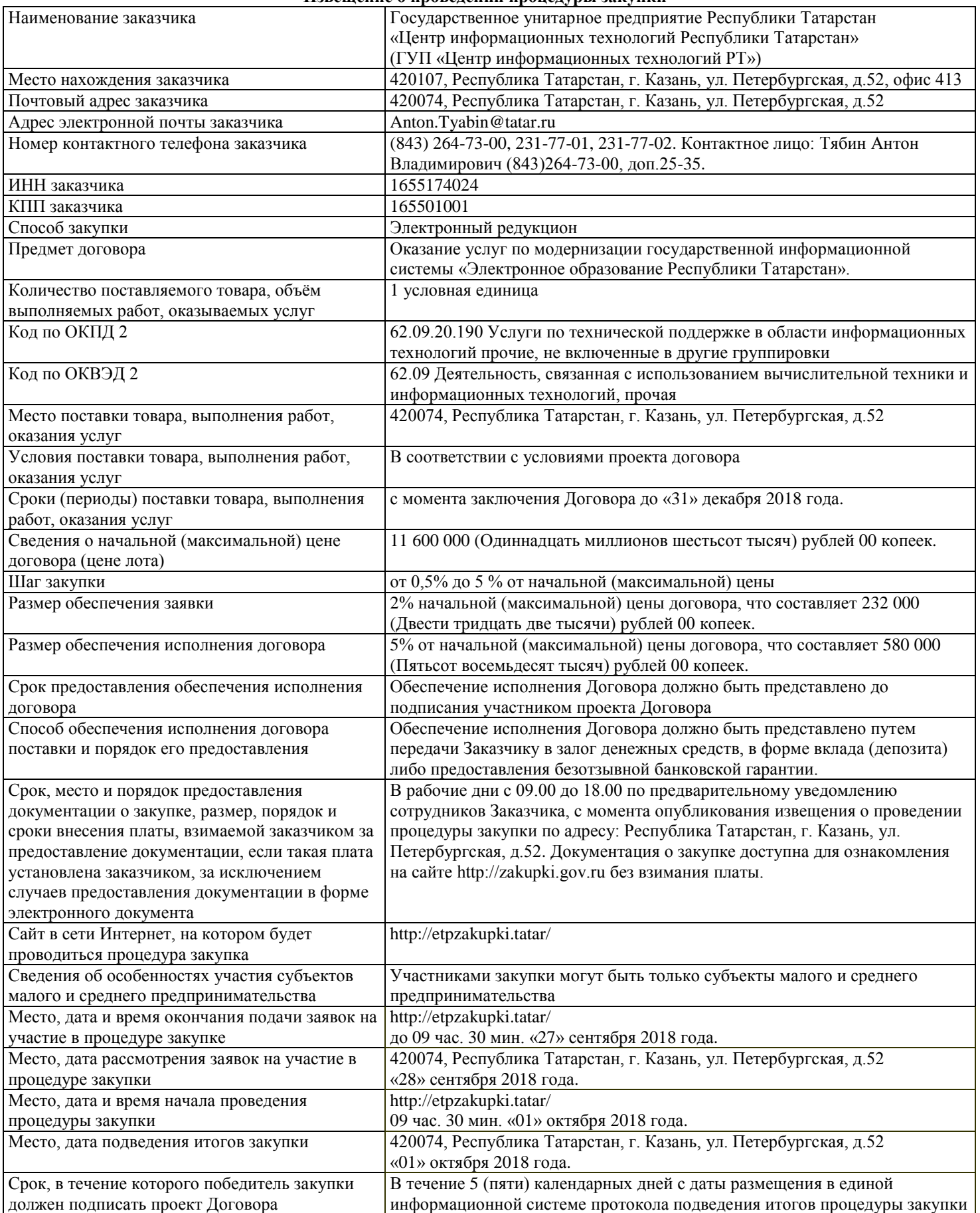

# **ДОКУМЕНТАЦИЯ О ЗАКУПКЕ**

проведение процедуры закупки

Оказание услуг по модернизации государственной информационной системы «Электронное образование Республики Татарстан»

(Участниками закупки могут быть только субъекты малого и среднего предпринимательства)

## **Приглашение к участию в процедуре закупки**

Настоящая документация о проведении процедуры закупки подготовлена в соответствии с Федеральным законом от 18.07.2011 г. № 223-ФЗ «О закупках товаров, работ, услуг отдельными видами юридических лиц» (далее – Закон) и Положением о закупке товаров, работ, услуг для нужд Заказчика (далее – Положение о закупке).

Целью настоящей документации является осуществление закупки в качестве исполнителя по контракту (договору) для привлечения на основании договора в ходе исполнения указанного контракта (договора) иных лиц для поставки товара, выполнения работы или оказания услуги, необходимых для исполнения предусмотренных контрактом (договором) обязательств Заказчика.

На сайте http://zakupki.gov.ru/ будут публиковаться все разъяснения, касающиеся настоящей документации о закупке, а также все изменения или дополнения документации о закупке, в случае возникновения таковых.

Выдача документации о закупке производится в рабочие дни с 09.00 до 18.00 по предварительному уведомлению сотрудников организатора, с момента опубликования извещения о проведении процедуры закупки по адресу: Республика Татарстан, г. Казань, ул. Петербургская, д.52 без взимания платы.

Документация о закупке доступна для ознакомления на сайте http://zakupki.gov.ru/ без взимания платы.

# **Общие сведения и порядок проведения.**

1. Заказчик: Государственное унитарное предприятие Республики Татарстан «Центр информационных технологий Республики Татарстан» (далее - Заказчик).

Место нахождения, почтовый адрес Заказчика: 420107, Республика Татарстан, г. Казань, улица Петербургская, д. 52, офис 413.

Адрес электронной почты: Anton.Tyabin@tatar.ru

Номер контактного телефона: (843) 264-73-00, 231-77-01, 231-77-02. Контактное лицо: Тябин Антон Владимирович (843)264-73-00, доп.25-35.

2. Предмет: Оказание услуг по модернизации государственной информационной системы «Электронное образование Республики Татарстан».

3. Способ закупки: Электронный редукцион.

**1. Требования к содержанию и составу заявки на участие в процедуре закупке и инструкция по её заполнению.**

Для участия в процедуре закупки Участник процедуры закупки, получивший аккредитацию на электронной площадке, подает заявку на участие в процедуре закупки. Порядок получения аккредитации на электронной площадке регулируется оператором электронной площадки.

Заявка на участие в процедуре закупки подается в форме электронного документа и должна быть подписана в соответствии с нормативными правовыми актами Российской Федерации, в том числе Федеральным законом от 06.04.2011 г. №63-ФЗ «Об электронной подписи».

Подача участниками закупки заявки на участие в процедуре закупки означает согласие и присоединение участника закупки к регламенту оператора электронной площадки, а также согласие на обработку персональных данных в соответствии Федеральным законом от 27 июля 2006 года № 152-ФЗ «О персональных данных» в случае их предоставления в составе заявки участника.

Участие в процедуре закупки возможно лишь при внесении участником закупки обеспечения участия в процедуре закупки, в порядке, установленном оператором электронной площадки.

Заявка на участие в Электронном редукционе должна содержать следующие сведения:

1) согласие участника закупки на выполнение работ, оказание услуг на условиях, предусмотренных документацией о закупке при условии осуществления закупки на выполнение работ, оказание услуг;

2) сведения и документы об участнике закупки, подавшем такую заявку:

а) наименование, фирменное наименование (при наличии), местонахождение, почтовый адрес (для юридического лица), фамилия, имя, отчество (при наличии), паспортные данные, место жительства (для физического лица), номер контактного телефона, идентификационный номер налогоплательщика (при наличии) участника или в соответствии с законодательством соответствующего иностранного государства аналог идентификационного номера налогоплательщика (при наличии) участника (для иностранного лица), идентификационный номер налогоплательщика (при наличии) учредителей, членов коллегиального исполнительного органа, лица, исполняющего функции единоличного исполнительного органа участника;

б) копия выписки из единого государственного реестра юридических лиц (для юридического лица), копия выписки из единого государственного реестра индивидуальных предпринимателей (для индивидуального предпринимателя), полученные не ранее чем за шесть месяцев до дня размещения в единой информационной системе извещения о проведении процедуры закупки, копия документа, удостоверяющего личность этого участника (для иного физического лица), надлежащим образом заверенный перевод на русский язык документов о государственной регистрации юридического лица или физического лица в качестве индивидуального предпринимателя в соответствии с законодательством соответствующего государства (для иностранного лица);

в) документ, подтверждающий полномочия лица на осуществление действий от имени юридического лица (копия решения о назначении или об избрании либо приказа о назначении физического лица на должность, в соответствии с которым такое физическое лицо обладает правом действовать от имени участника закупки и лица,

выступающего на стороне участника закупки без доверенности (далее - руководитель). В случае, если от имени юридического лица действует иное лицо, заявка на участие в процедуре закупки должна содержать также доверенность, на осуществление действий от имени участника процедуры закупки, заверенную печатью и подписанную руководителем юридического лица или уполномоченным этим руководителем лицом. В случае, если указанная доверенность подписана лицом, уполномоченным руководителем, заявка на участие в процедуры закупки должна содержать также документ, подтверждающий полномочия такого лица;

г) копии учредительных документов участника процедуры закупки (для юридических лиц);

д) решение об одобрении или о совершении крупной сделки либо копия такого решения в случае, если требование о необходимости наличия такого решения для совершения крупной сделки установлено законодательством Российской Федерации, учредительными документами юридического лица и если для участника закупки поставка товаров, выполнение работ, оказание услуг, являющихся предметом договора, или внесение денежных средств в качестве обеспечения заявки на участие в процедуре закупки, обеспечения исполнения договора являются крупной сделкой;

3) в случаях, предусмотренных документацией о закупке, копии документов, подтверждающих соответствие продукции требованиям, установленным в соответствии с законодательством Российской Федерации (при наличии в соответствии с законодательством Российской Федерации данных требований к указанной продукции).

4) копии документов, подтверждающих соответствие участников размещения заказа требованиям, устанавливаемым в соответствии с законодательством Российской Федерации к лицам, осуществляющим поставки товаров, выполнение работ, оказание услуг, являющихся предметом закупки (при наличии таких требований);

5) декларация о соответствии участника закупки обязательным требованиям в соответствии со статьей 2 настоящей документации о закупке;

6) документы, подтверждающие соответствие участника установленным Заказчиком квалификационным требованиям в соответствии со статьей 3 настоящей документации о закупке (при наличии требований в статье 3 документации о закупке);

7) декларация о принадлежности участника процедуры закупки к субъектам малого и среднего предпринимательства в соответствии со статьей 4 настоящей документации о закупке (при наличии требований в статье 4 документации о закупке);

8) декларация о наименовании страны происхождения поставляемых товаров в соответствии со статьей 27 настоящей документации о закупке (в случае если участник процедуры закупки претендует на получение приоритета в связи с поставкой товаров российского происхождения с учетом требований в статье 27 документации о закупке);

### **Инструкция по заполнению и подачи заявки Участником процедуры закупки:**

Для участия в процедуре закупки участник процедуры закупки, получивший аккредитацию на электронной площадке, подает заявку на участие в процедуре закупки.

Заявка на участие в процедуре закупки подается в любой момент с момента размещения извещения о проведении процедуры закупки до даты и времени окончания срока подачи заявок на участие в процедуре закупки.

Заявка на участие в процедуре закупки направляется Участником процедуры закупки Оператору электронной площадки в форме электронных документов. Указанные электронные документы подаются одновременно.

При подаче заявки на участие в процедуре закупки общие документы об участнике, включаемые в состав заявки на участие в процедуре закупки, могут быть направлены участником с применением репозитория электронной площадки.

Документы и сведения, направляемые в форме электронных документов участником процедуры закупки, должны быть подписаны электронной цифровой подписью лица, имеющего право действовать от имени участника процедуры закупки.

# **2. Требования к участникам процедуры закупки**

Участником процедуры закупки может быть любое юридическое лицо (или физическое лицо, в том числе индивидуальные предприниматели) независимо от организационно-правовой формы, формы собственности, места нахождения и места происхождения капитала, в случае если их участие не ограничено действующим законодательством Российской Федерации.

Устанавливаются следующие обязательные требования к участникам процедуры закупки:

1) соответствие участников размещения заказа требованиям, устанавливаемым в соответствии с законодательством Российской Федерации к лицам, осуществляющим поставки товаров, выполнение работ, оказание услуг, являющихся предметом закупки;

2) непроведение ликвидации участника размещения заказа - юридического лица и отсутствие решения арбитражного суда о признании участника размещения заказа - юридического лица, индивидуального предпринимателя банкротом и об открытии конкурсного производства;

3) неприостановление деятельности участника размещения заказа в порядке, предусмотренном Кодексом

Российской Федерации об административных правонарушениях, на день подачи заявки на участие;

4) отсутствие у участника размещения заказа задолженности по начисленным налогам, сборам и иным обязательным платежам в бюджеты любого уровня или государственные внебюджетные фонды за прошедший календарный год, размер которой превышает 25 процентов балансовой стоимости активов участника размещения заказа по данным бухгалтерской отчетности за последний завершенный отчетный период. Участник размещения заказа считается соответствующим установленному требованию в случае, если он обжалует наличие указанной задолженности в соответствии с законодательством Российской Федерации и решение по такой жалобе на день рассмотрения заявки на участие не принято;

5) отсутствие у участника закупки - физического лица либо у руководителя, членов коллегиального исполнительного органа или главного бухгалтера юридического лица - участника закупки судимости за преступления в сфере экономики (за исключением лиц, у которых такая судимость погашена или снята), а также неприменение в отношении указанных физических лиц наказания в виде лишения права занимать определенные должности или заниматься определенной деятельностью, которые связаны с поставкой товара, выполнением работы, оказанием услуги, являющихся объектом осуществляемой закупки, и административного наказания в виде дисквалификации.

6) отсутствие сведений об участниках закупки в реестре недобросовестных поставщиков, предусмотренном статьей 5 Федерального закона от 18.07.2011 № 223-ФЗ «О закупках товаров работ, услуг отдельными видами юридических лиц», и (или) в реестре недобросовестных поставщиков, предусмотренном Федеральным законом от 05.04.2013 № 44-ФЗ «О контрактной системе в сфере закупок товаров, работ, услуг для обеспечения государственных и муниципальных нужд».

### **3. Квалификационные требования к участникам процедуры закупки**

Заказчик устанавливает также следующие квалификационные требования к участникам размещения заказа:

- наличие у участника закупки не менее трёхлетнего опыта работы в области информационных технологий и информационных систем;

- наличие у участника закупки кадровых ресурсов, в том числе не менее 30 специалистов, аттестованных и/или имеющих соответствующее образование и/или опыт работы в области информационных технологий и информационных систем;

- наличие у участника закупки финансовых ресурсов – выручка (по общей системе налогообложения) / доходы (по упрощённой системе налогообложения) за последний годовой отчётный период должна быть в размере не менее двухкратной начальной (максимальной) суммы договора.

Соответствие участника квалификационным требованиям подтверждается следующими документами, включаемыми в состав заявки на участие в Электронном редукционе:

1) Справка «Опыт участника закупки за 2015 - 2018 гг.». Форма справки свободная на фирменном бланке участника (при наличии фирменного бланка) с подписью руководителя и печатью участника закупки (при наличии печати).

В справке указываются сведения об опыте участника в области информационных технологий и информационных систем. В справке рекомендуется указать заказчиков и контрагентов, для которых выполнялись аналогичные работы; наименование и содержание выполненных работ; стоимость выполненных работ. Участник закупки на свое усмотрение может приложить к справке любые документы, которые характеризуют его опыт в указанной области (отзывы и рекомендации контрагентов, договора, акты выполненных работ и т.д.).

2) Справка «Специалисты, привлекаемые для выполнения договора». Справка предоставляется на фирменном бланке участника (при наличии фирменного бланка) с подписью руководителя и печатью участника закупки (при наличии печати) по следующей форме:

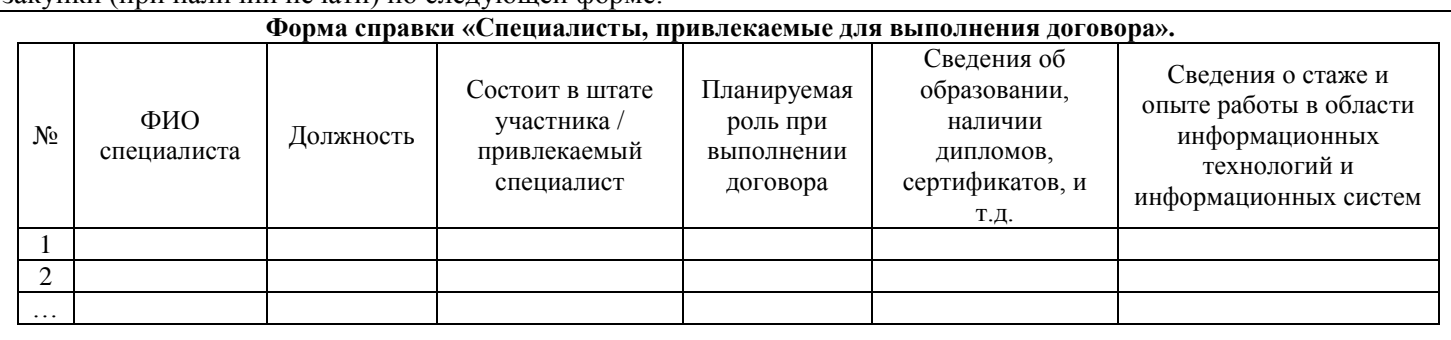

Руководитель участника закупки

(или его уполномоченный представитель)

м.п.

\_\_\_\_\_\_\_\_\_\_\_\_\_\_\_\_\_\_\_\_\_\_\_\_\_\_\_\_\_\_\_\_ \_\_\_\_\_\_\_\_\_\_\_\_\_\_\_\_\_ /\_\_\_\_\_\_\_\_\_\_\_\_\_\_\_/ (должность) (подпись) ФИО.

В справке перечисляются только те работники, которые будут непосредственно привлечены участником процедуры закупки в ходе выполнения договора, включая профессиональные квалификационные данные специалистов. При этом в справке отражаются как сотрудники, находящиеся в штате участника, так и специалисты не находящиеся в штате участника, привлечённые на договорной основе. Участник закупки на своё усмотрение может приложить к справке копии свидетельств, сертификатов, дипломов и других документов, подтверждающих квалификацию специалистов и опыт выполнения аналогичных работ.

3) форма «Сведения о среднесписочной численности работников за предшествующий календарный год» (утверждена Приказом ФНС РФ от 29.03.2007 №ММ-3-25/174@), представленная в налоговый орган в установленном порядке (с отметкой налогового органа или уведомлением о принятии в электронном виде);

4) бухгалтерский баланс (форма №1) и отчёт о финансовых результатах (форма №2) за 2015 год, 2016 год и 2017 год, представленные в налоговый орган в установленном порядке (с отметкой налогового органа или уведомлением о принятии в электронном виде) (*для участников, применяющих общую систему налогообложения*);

5) налоговая декларация за 2015 год, 2016 год и 2017 год по налогу, уплачиваемому в связи с применением упрощённой системы налогообложения (*для участников, применяющих упрощённую систему налогообложения*);

6) *участники, применяющие иные системы налогообложения* (специальные налоговые режимы), представляют налоговые декларации за 2015 год, 2016 год и 2017 год, предусмотренные законодательством о применяемых системах налогообложения.

# **4. Сведения об особенностях и требования участия субъектов малого и среднего предпринимательства**

Участниками закупки могут быть только субъекты малого и среднего предпринимательства.

Участники закупки должны соответствовать требованиям, установленным Федеральным законом от 24 июля 2007 года № 209-ФЗ «О развитии малого и среднего предпринимательства Российской Федерации».

Участникам закупки, не являющимся субъектами малого и среднего предпринимательства, будет отказано в допуске к участию в процедуре закупки.

Соответствие участника требованиям принадлежности участника процедуры закупки к субъектам малого и среднего предпринимательства подтверждается одним из следующих документов, включаемыми в состав заявки на участие в Электронном редукционе:

1а) Сведения из единого реестра субъектов малого и среднего предпринимательства (https://rmsp.nalog.ru/), ведение которого осуществляется в соответствии с Федеральным законом от 24 июля 2007 года № 209-ФЗ «О развитии малого и среднего предпринимательства в Российской Федерации» (далее - единый реестр субъектов малого и среднего предпринимательства).

либо:

1б) В случае, если участник закупки является вновь созданным юридическим лицом, вновь зарегистрированным индивидуальным предпринимателем в соответствии с частью 3 статьи 4 Федерального закона «О развитии малого и среднего предпринимательства в Российской Федерации» и сведения о таком участнике закупки отсутствуют в едином реестре субъектов малого и среднего предпринимательства, участник закупки должен представить заполненную форму декларации о соответствии участника закупки критериям отнесения к субъектам малого и среднего предпринимательства, установленным статьей 4 Федерального закона «О развитии малого и среднего предпринимательства в Российской Федерации», по форме согласно приложению к Постановлению Правительства РФ от 11.12.2014 № 1352 «Об особенностях участия субъектов малого и среднего предпринимательства в закупках товаров, работ, услуг отдельными видами юридических лиц».

### **5. Размер обеспечения заявки на участие в процедуре закупки**

Заказчиком установлено требование обеспечения заявки на участие в процедуре закупки. Размер обеспечения заявки на участие в процедуре закупки устанавливается в размере 2% начальной (максимальной) цены договора, что составляет 232 000 (Двести тридцать две тысячи) рублей 00 копеек.

Обеспечение заявки перечисляется на счёт оператора электронной площадки.

# **6. Порядок, место, дата начала и дата окончания срока подачи заявок на участие в процедуре закупки**

Порядок подачи заявок на участие в процедуре закупки в соответствии с Инструкцией по заполнению и подачи заявки Участником процедуры закупки (см. п.1 Документации) и Регламентом электронной площадки.

Место подачи заявок: электронная площадка etpzakupki.tatar/

Дата начала срока подачи заявок на участие в процедуре закупки: дата размещения извещения и документации о закупке в Единой информационной системе.

Дата окончания срока подачи заявок на участие в процедуре закупки: «27» сентября 2018 г.; до 09 часов 30 минут (время московское).

# **7. Место, дата окончания срока рассмотрения заявок на участие в процедуре закупки**

420074, Республика Татарстан, г. Казань, ул. Петербургская, д.52

Дата окончания рассмотрения заявок на участие в процедуре закупки - «28» сентября 2018 г.

**8. Место, дата и время начала проведения процедуры закупки**

Процедура закупки проводится на электронной площадке http://etpzakupki.tatar «01» октября 2018 г. 09 час. 30 мин. (время московское).

# **9. Место, дата подведения итогов процедуры закупки**

Место подведения итогов закупки: 420074, Республика Татарстан, г. Казань, ул. Петербургская, д.52,

Дата подведения итогов закупки: «01» октября 2018 г.

### **10. Источник финансирования закупки**

Источниками финансирования являются средства Заказчика.

**11. Сведения о начальной (максимальной) цене договора (цене лота), сведения о начальной (максимальной) цене единицы каждого товара, работы, услуги, являющихся предметом закупки.**

Начальная (максимальная) цена договора – 11 600 000 (Одиннадцать миллионов шестьсот тысяч) рублей 00 копеек.

Начальная (максимальная) цена единицы каждого товара, работы, услуги) – 11 600 000 (Одиннадцать миллионов шестьсот тысяч) рублей 00 копеек.

**12. Порядок формирования цены договора (цены лота) (с учётом или без учёта расходов на перевозку, страхование, уплату таможенных пошлин, налогов и других обязательных платежей)**

Начальная цена договора включает в себя все расходы Исполнителя (Поставщика) по договору в т. ч. стоимость товара, работ, услуг, расходы на перевозку, страхование, уплату таможенных пошлин, налогов и других обязательных платежей в соответствии с действующим законодательством Российской Федерации, в т. ч. налог на добавленную стоимость (НДС).

В целях реализации положений статей 171 и 172 Налогового кодекса Российской Федерации Заказчиком установлен следующий порядок уменьшения цены договора (в соответствии с пунктом 7 статьи 12 Положения о закупке Заказчика):

Общая цена договора складывается из следующих составляющих:

1. Стоимость поставки товара, выполнения работ, оказания услуг (включая уплату налогов и других обязательных платежей в соответствии с действующим законодательством Российской Федерации за исключением НДС);

2. Сумма налога на добавленную стоимость.

При этом в случае, если участник, с которым заключается договор, не является плательщиком НДС, то сумма налога на добавленную стоимость в цену договора не включается – т.е. общая цена договора равняется последней предложенной данным участником цене (указанной в протоколе подведения итогов процедуры закупки) уменьшенной на сумму НДС.

**13. Сведения о валюте, используемой для формирования цены договора и расчётов с поставщиками (исполнителями, подрядчиками)**

Российский рубль.

**14. Порядок применения официального курса иностранной валюты к рублю Российской Федерации, установленного Центральным банком Российской Федерации и используемого при оплате заключённого договора**

Не применяется.

#### **15. Размер обеспечения исполнения договора, срок и порядок его предоставления**

Заказчиком установлено требование обеспечения исполнения договора Договор заключается только после предоставления участником закупки, с которым заключается договор, документов, подтверждающих обеспечение исполнения договора.

Размер обеспечения исполнения договора: 5% от начальной (максимальной) цены договора, что составляет 580 000 (Пятьсот восемьдесят тысяч) рублей 00 копеек.

Срок предоставления обеспечения: Обеспечение исполнения Договора должно быть представлено до подписания участником проекта Договора.

Обеспечение исполнения Договора должно быть представлено путём передачи Заказчику в залог денежных средств, в форме вклада (депозита) либо предоставления безотзывной банковской гарантии.

**Банковские реквизиты для перечисления обеспечения исполнения Договора денежными средствами: ИНН 1655174024, КПП 165501001, р/с 40601810500024000008, Получатель: МФ РТ (ГУП «Центр информационных технологий РТ», л/с ЛР007200012-ЦИнфТехн) в ПАО «АК БАРС» банк г. Казань, к/с 30101810000000000805, БИК 049205805.**

**Назначение платежа: Обеспечение исполнения договора по процедуре закупки № <номер процедуры закупки> (<наименование предмета процедуры закупки>). Без налога (НДС).**

Срок действия безотзывной банковской гарантии должен превышать срок поставки товара (выполнения работ, оказания услуг) по договору не менее чем на 30 (тридцать) календарных дней.

В случае не предоставления обеспечения исполнения Договора в указанный срок победитель процедуры закупки признаётся уклонившимся от заключения Договора, при этом Заказчик вправе заключить Договор с участником процедуры закупки, который сделал предпоследнее предложение о цене Договора.

**16. Возможность Заказчика увеличить количество поставляемого товара при заключении договора** Имеется.

**17. Требования к качеству, техническим характеристикам товара, работы, услуги, к их безопасности, к функциональным характеристикам (потребительским свойствам) товара, к размерам, упаковке, отгрузке товара, к результатам работы и иные требования, связанные с определением соответствия поставляемого товара, выполняемой работы, оказываемой услуги потребностям заказчика**

В соответствии с условиями проекта договора, а также предусмотренные техническими регламентами в соответствии с законодательством Российской Федерации о техническом регулировании, документами, разрабатываемыми и применяемыми в национальной системе стандартизации, принятыми в соответствии с законодательством Российской Федерации о стандартизации.

**18. Требования к описанию участниками закупки поставляемого товара, который является предметом закупки, его функциональных характеристик (потребительских свойств), его количественных и качественных характеристик, требования к описанию участниками закупки выполняемой работы, оказываемой услуги, которые являются предметом закупки, их количественных и качественных характеристик**

Не предусмотрено.

**19. Требования к сроку и (или) объёму предоставления гарантий качества**

В соответствии с условиями проекта договора.

**20. Место поставки товара, выполнения работ, оказания услуг**

В соответствии с условиями проекта договора.

**21. Условия и сроки (периоды) поставки товара, выполнения работ, оказания услуг**

В соответствии с условиями проекта договора.

**22. Форма, сроки и порядок оплаты товара, работ, услуг**

В соответствии с условиями проекта договора.

### **23. Срок, в течение которого победитель закупки должен подписать проект Договора.**

В течение 5 (пяти) календарных дней со дня размещения в единой информационной системе протокола подведения итогов процедуры закупки.

**24. Формы, порядок, дата начала и дата окончания срока предоставления участникам закупки разъяснений положений документации о закупке**

Любой участник размещения заказа, получивший аккредитацию на электронной площадке, с момента размещения извещения и документации о закупке может направить на адрес оператора площадки запрос о разъяснении положений документации о закупке в форме электронного документа в срок не позднее чем за три календарных дня до дня окончания подачи заявок на участие в процедуре закупки

В течение одного часа с момента поступления указанного запроса оператор электронной площадки направляет запрос заказчику.

В течение двух календарных дней со дня поступления от оператора электронной площадки запроса заказчик размещает разъяснение положений документации о закупке с указанием предмета запроса, но без указания участника размещения заказа, от которого поступил запрос, на официальном сайте www.zakupki.gov.ru.

# **25. Критерии оценки и сопоставления заявок на участие в закупке**

В соответствии с Положением о закупке.

Выбор победителя Электронного редукциона производится по оферте цены заключаемого договора (по минимальной сумме).

# **26. Порядок оценки и сопоставления заявок на участие в закупке**

В соответствии с Положением о закупке.

Выбор победителя Электронного редукциона производится по оферте цены заключаемого договора (по минимальной сумме).

# **27. Порядок применения приоритета товаров российского происхождения, работ, услуг, выполняемых, оказываемых российскими лицами**

1. Приоритет товаров российского происхождения, работ, услуг, выполняемых, оказываемых российскими лицами (далее - приоритет), устанавливается в соответствии с постановлением Правительства Российской Федерации от 16.09.2016 № 925 «О приоритете товаров российского происхождения, работ, услуг, выполняемых, оказываемых российскими лицами, по отношению к товарам, происходящим из иностранного государства, работам, услугам, выполняемым, оказываемым иностранными лицами» (далее – ПП РФ №925).

2. Оценка и сопоставление заявок, которые содержат предложения о поставке товаров российского происхождения либо о выполнении работ, оказании услуг российскими лицами, по стоимостным критериям оценки производятся с учётом итоговой цены заявки, сниженной на 15 (пятнадцать) процентов.

3. В случае если документацией о закупке предусмотрена поставка товаров, для предоставления приоритета участник размещения заказа обязан в заявке указать наименование страны происхождения поставляемых товаров по каждой единице товара.

4. Отсутствие в заявке указания (декларирования) страны происхождения поставляемого товара не является основанием для отклонения заявки, но такая заявка рассматривается как содержащая предложение о поставке иностранных товаров.

5. Для целей установления соотношения цены предлагаемых к поставке товаров российского и иностранного происхождения, цены выполнения работ, оказания услуг российскими и иностранными лицами в случаях, предусмотренных подпунктами "г" и "д" пункта 6 Постановлением Правительства Российской Федерации от 16.09.2016 № 925, цена единицы каждого товара, работы, услуги определяется как произведение начальной (максимальной) цены единицы товара, работы, услуги на коэффициент изменения начальной

(максимальной) цены договора по результатам проведения закупки, определяемый как результат деления цены договора, по которой заключается договор, на начальную (максимальную) цену договора.

6. Отнесение участника закупки к российским или иностранным лицам осуществляется на основании документов участника закупки, содержащих информацию о месте его регистрации (для юридических лиц и индивидуальных предпринимателей), на основании документов, удостоверяющих личность (для физических лиц).

7. Указание страны происхождения поставляемого товара осуществляется на основании сведений, содержащихся в заявке на участие в закупке.

8. Договор заключается с участником закупки, который предложил такие же, как и победитель закупки, условия исполнения договора или предложение которого содержит лучшие условия исполнения договора, следующие после условий, предложенных победителем закупки, в случае, если победитель закупки признан уклонившемся от заключения договора.

9. Победитель закупки, с которым заключается договор, и которому был предоставлен приоритет, не вправе провести замену страны происхождения товаров, за исключением случая, когда в результате такой замены вместо иностранных товаров поставляются российские товары, при этом качество, технические и функциональные характеристики (потребительские свойства) таких товаров не должны уступать качеству и соответствующим техническим и функциональным характеристикам товаров, указанных в договоре.

10. Приоритет не предоставляется в случаях, если:

а) закупка признана несостоявшейся и договор заключается с единственным участником закупки;

б) во всех заявках на участие в закупке не содержится предложений о поставке товаров российского происхождения, выполнении работ, оказании услуг российскими лицами;

в) во всех заявках на участие в закупке не содержится предложений о поставке товаров иностранного происхождения, выполнении работ, оказании услуг иностранными лицами;

д) в заявке на участие в закупке, представленной участником электронного редукциона, содержится предложение о поставке товаров российского и иностранного происхождения, выполнении работ, оказании услуг российскими и иностранными лицами, при этом стоимость товаров российского происхождения, стоимость работ, услуг, выполняемых, оказываемых российскими лицами, составляет более 50 процентов стоимости всех предложенных таким участником товаров, работ, услуг.

11. При выявлении факта указания участником размещения заказа в составе заявки недостоверных сведений в отношении страны происхождения товара, Заказчик:

а) при выявлении факта недостоверности сведений до принятия решения о результатах оценки и сопоставления заявок – производит оценку и сопоставление такой заявки как содержащей предложение о поставке иностранного товара;

б) при выявлении факта недостоверности сведений после принятия решения о результатах оценки и сопоставления заявок, выбора победителя закупки, но до заключения договора по результатам закупки – проводит процедуру оценки и сопоставления заново с учётом выявленных сведений о стране происхождения товара и в случае изменения результатов ранжирования участников оформляет и официально размещает протокол по результатам повторной процедуры оценки и сопоставления, протокол по определению победителя закупки;

в) при выявлении факта недостоверности сведений при исполнении договора – привлекает такого участника к ответственности (если такие условия предусмотрены договором).

**28. Особенности заключения исполнения и расторжения договора в рамках исполнения Заказчиком обязательств по контракту (договору)**

Размещение заказа осуществляется в целях исполнения обязательств Заказчика по государственному контракту от «03» сентября 2018 г. № 18/18-ЕП, заключённому с Министерством информатизации и связи Республики Татарстан, а также реализации полномочий Заказчика, установленных Распоряжением Кабинета Министров Республики Татарстан от «08» июля 2014 № 1306-р, которым Заказчик определён единственным поставщиком (исполнителем) для осуществления полномочий по созданию, развитию и эксплуатации государственных информационных систем Республики Татарстан».

В соответствии с пунктом 1 статьи 15 Положения о закупке Заказчик вправе не заключать Договор, а равно изменить (расторгнуть) Договор в одностороннем порядке, без учёта ограничений установленных статьями 12-14 Положения о закупке, в случае изменения (расторжения) указанного государственного контракта.

В связи с размещением заказа в целях исполнения обязательств заказчика перед третьими лицами в рамках исполнения указанного государственного контракта, Заказчик для проверки предоставленных поставщиком (подрядчиком, исполнителем) результатов, предусмотренных договором, в части их соответствия условиям договора вправе провести экспертизу. Для проведения экспертизы поставленного товара, выполненной работы или оказанной услуги Заказчик имеет право запрашивать у поставщика (подрядчика, исполнителя) документы и иные дополнительные материалы, относящиеся к условиям исполнения договора и отдельным этапам исполнения договора. При этом поставщик (подрядчик, исполнитель) обязан предоставить запрашиваемые документы и иные дополнительные материалы в срок не позднее 5 календарных дней со дня получения запроса от Заказчика.

# **Приложения.**

Настоящая Документация о закупке включает в себя:

1) Приложение 1. Проект Договора, с приложениями:

- Технические требования (Приложение №1 к Проекту Договора);

- Соглашение о неразглашении конфиденциальной информации (Приложение №2 к Проекту Договора). Все приложения являются неотъемлемой частью документации о закупке.

Приложение №1 к Документации о закупке

**Проект Договора № \_\_\_\_\_\_\_**

г. Казань «\_\_\_» \_\_\_\_\_\_\_\_\_\_\_\_\_ 2018 г.

Государственное унитарное предприятие Республики Татарстан «Центр информационных технологий Республики Татарстан» (ГУП «Центр информационных технологий РТ»), именуемое в дальнейшем «Заказчик», в лице генерального директора Валиуллина Алмаза Абдулхаковича, действующего на основании Устава, с одной стороны, и \_\_\_\_\_\_\_\_\_\_\_\_\_, именуемое в дальнейшем «Исполнитель», в лице \_\_\_\_\_\_\_\_\_\_\_\_\_\_, действующего на основании \_\_\_\_\_\_\_\_\_\_\_, с другой стороны, и именуемые в дальнейшем Сторонами, по результатам проведения процедуры закупки (Протокол от «\_\_\_» \_\_\_\_\_\_\_\_\_\_ 2018 года № \_\_\_\_\_\_\_\_\_\_), заключили настоящий Договор о нижеследующем:

# **1. Предмет Договора**

1.1. Предмет Договора – Оказание услуг по модернизации государственной информационной системы «Электронное образование Республики Татарстан».

1.2. Целью настоящего Договора является привлечение иных лиц для оказания услуги, необходимых для исполнения обязательств Заказчика, предусмотренных государственным контрактом от «03» сентября 2018 г. № 18/18-ЕП, заключённым с Министерством информатизации и связи Республики Татарстан.

1.3. Услуги по настоящему Договору должны быть оказаны в полном соответствии с Техническими требованиями (Приложение №1 к настоящему Договору), являющимися неотъемлемой частью настоящего Договора.

1.4. Срок оказания услуг: с момента заключения Договора до «31» декабря 2018 года.

1.5. Настоящий Договор является сделкой, совершённой под отлагательным условием, предусмотренным пунктом 3.6. настоящего Договора и в соответствии с положениями статьи 157 Гражданского кодекса Российской Федерации.

### **2. Обязанности Сторон**

2.1. Исполнитель обязан:

2.1.1. Оказывать услуги качественно, в соответствии с условиями настоящего Договора.

2.1.2. Обеспечить Заказчику возможность осуществления контроля за ходом и качеством оказания Исполнителем услуг.

2.1.3. Устранять недостатки, иные дефекты, выявленные Заказчиком в ходе контроля за ходом оказания услуг или при приемке результатов, в указанные Заказчиком порядке и сроки.

2.1.4. Обеспечить сохранность документов, получаемых и составляемых в ходе оказания услуг, а по их окончании возвратить их Заказчику в срок не позднее 3 (Трех) рабочих дней с даты окончания оказания услуг.

2.1.5. Исполнитель вправе привлекать к оказанию услуг по настоящему Договору третьих лиц в соответствии с законодательством Российской Федерации.

2.1.6. Исполнитель обязан путем заключения соответствующих договоров со своими работниками и третьими лицами приобрести все права на доработанную систему (программу для ЭВМ) или обеспечить их приобретение для передачи Республике Татарстан. При этом затраты, понесенные Исполнителем в связи с приобретением соответствующих прав у третьих лиц, включены в цену Договора, указанную в п.3.2. настоящего Договора.

2.2. Заказчик обязуется:

2.2.1. Оплачивать услуги в порядке и на условиях, предусмотренных настоящим Договором.

2.2.2. Оказывать содействие Исполнителю в исполнении его обязательств в объеме и на условиях, предусмотренных настоящим Договором.

2.3. Заказчик вправе во всякое время проверять ход и качество оказания Исполнителем услуг.

2.4. Заказчик вправе требовать от Исполнителя устранения недостатков в исполнении своих обязательств, выявленных Заказчиком в ходе их исполнения, и/или при приемке результатов в соответствии с условиями настоящего Договора.

2.5. В случае не устранения Исполнителем указанных недостатков, Заказчик письменно уведомляет Исполнителя о ненадлежащем исполнении им обязательств по настоящему Договору.

# **3. Стоимость и порядок расчётов**

3.1. Оплата по настоящему Договору производится Заказчиком за счёт средств Заказчика.

3.2. Общая цена Договора складывается из следующих составляющих:

3.2.1. Стоимость услуг (включая расходы на страхование, уплату таможенных пошлин, налогов, сборов и других обязательных платежей за исключением НДС): () рублей.

### 3.2.2. Налог на добавленную стоимость:

В случае если в соответствии с законодательством Российской Федерации о налогах и сборах налоги, сборы и иные обязательные платежи подлежат уплате в бюджеты бюджетной системы Российской Федерации Заказчиком, сумма, подлежащая уплате Заказчиком Исполнителю, уменьшается на размер налогов, сборов и иных обязательных платежей в бюджеты бюджетной системы Российской Федерации, связанных с оплатой Договора.

.

3.3. Оплата по настоящему Договору производится на основании финансовых документов, предоставленных Исполнителем, в течение 20 календарных дней после подписания Заказчиком Акта сдачиприемки оказанных услуг.

3.4. Датой оплаты считается дата поступления денежных средств на расчётный счёт Исполнителя.

3.5. Цена Договора может быть снижена по соглашению сторон без изменения предусмотренных договором объёма услуг и иных условий исполнения настоящего договора.

3.6. Отлагательным условием оплаты в соответствии с настоящим Договором является наличие финансирования Заказчика в соответствии с государственным контрактом, предусмотренным пунктом 1.2. настоящего Договора.

### **4. Порядок и срок приёмки услуг**

4.1. Сдача и приемка услуг, оказанных по Договору, оформляется Актом сдачи-приемки оказанных услуг.

4.2. Сдача и приемка услуг осуществляется приемочной комиссией, созданной Заказчиком.

4.3. После окончания оказания услуг Исполнитель в течение 5 (Пяти) рабочих дней направляет Заказчику для рассмотрения и подписания Акт сдачи-приемки оказанных услуг.

4.4. Заказчик в течение 10 (Десяти) рабочих дней с момента получения Акта обязан рассмотреть и подписать направленный ему Исполнителем Акт сдачи-приемки оказанных услуг или направить мотивированный отказ от его подписания.

4.5. Услуга считается оказанной с момента подписания Акта сдачи-приемки оказанных услуг.

### **5. Ответственность Сторон**

5.1. Стороны несут ответственность за неисполнение или ненадлежащее исполнение обязательств, предусмотренных настоящим Договором в порядке и размерах, предусмотренных настоящим Договором и законодательством Российской Федерации.

5.2. В случае просрочки исполнения Исполнителем обязательств (в том числе гарантийного обязательства), предусмотренных Договором, а также в иных случаях неисполнения или ненадлежащего исполнения Исполнителем обязательств, предусмотренных Договором, Заказчик направляет Исполнителю требование об уплате неустоек (штрафов, пеней).

5.3. Пеня начисляется за каждый день просрочки исполнения Исполнителем обязательства, предусмотренного Договором, начиная со дня, следующего после дня истечения установленного Договором срока исполнения обязательства, и устанавливается в размере 1,2/300 действующей на дату уплаты пени ставки рефинансирования Центрального банка Российской Федерации от цены Договора, уменьшенной на сумму, пропорциональную объему обязательств, предусмотренных Договором и фактически исполненных Исполнителем.

5.4. За каждый факт неисполнения или ненадлежащего исполнения Исполнителем обязательств, предусмотренных Договором, за исключением просрочки исполнения обязательств (в том числе гарантийного обязательства), предусмотренных Договором, штраф устанавливается в размере прублей, определяемом в следующем порядке:

а) 12 процентов цены Договора (этапа) в случае, если цена Договора (этапа) не превышает 3 млн. рублей;

б) 6 процентов цены Договора (этапа) в случае, если цена Договора (этапа) составляет от 3 млн. рублей до 50 млн. рублей (включительно);

в) 1,2 процент цены Договора (этапа) в случае, если цена Договора (этапа) составляет от 50 млн. рублей до 100 млн. рублей (включительно);

г) 0,6 процента цены Договора (этапа) в случае, если цена Договора (этапа) составляет от 100 млн. рублей до 500 млн. рублей (включительно);

д) 0,48 процента цены Договора (этапа) в случае, если цена Договора (этапа) составляет от 500 млн. рублей до 1 млрд. рублей (включительно);

е) 0,36 процента цены Договора (этапа) в случае, если цена Договора (этапа) составляет от 1 млрд. рублей до 2 млрд. рублей (включительно);

ж) 0,3 процента цены Договора (этапа) в случае, если цена Договора (этапа) составляет от 2 млрд. рублей

Вариант 2: «*3.2.2. Налог на добавленную стоимость: НДС не облагается.*» - в случае, если Исполнитель не является плательщиком НДС.

l

<sup>1</sup> При заключении договора пункт 3.2.2. излагается в одном из следующих вариантов в зависимости от того, является ли Исполнитель плательщиком НДС в соответствии с действующим законодательством Российской Федерации: Вариант 1: «*3.2.2. Налог на добавленную стоимость: в сумме \_\_\_\_\_\_\_\_\_\_\_\_\_ (\_\_\_\_\_\_\_\_\_\_\_\_\_) рублей.*» - в случае, если Исполнитель является плательщиком НДС.

до 5 млрд. рублей (включительно);

з) 0,24 процента цены Договора (этапа) в случае, если цена Договора (этапа) составляет от 5 млрд. рублей до 10 млрд. рублей (включительно);

и) 0,12 процента цены Договора (этапа) в случае, если цена Договора (этапа) превышает 10 млрд. рублей.

5.5. За каждый факт неисполнения или ненадлежащего исполнения Исполнителем обязательства, предусмотренного Договором, которое не имеет стоимостного выражения, штраф устанавливается в размере рублей, определяемом в следующем порядке:

а) 1000 рублей, если цена Договора не превышает 3 млн. рублей;

б) 5000 рублей, если цена Договора составляет от 3 млн. рублей до 50 млн. рублей (включительно);

в) 10000 рублей, если цена Договора составляет от 50 млн. рублей до 100 млн. рублей (включительно);

г) 100000 рублей, если цена Договора превышает 100 млн. рублей.

5.6. В случае просрочки исполнения Заказчиком обязательств, предусмотренных Договором, а также в иных случаях неисполнения или ненадлежащего исполнения Заказчиком обязательств, предусмотренных Договором, Исполнитель вправе потребовать уплаты неустоек (штрафов, пеней). Пеня начисляется за каждый день просрочки исполнения обязательства, предусмотренного Договором, начиная со дня, следующего после дня истечения установленного Договором срока исполнения обязательства. Пеня устанавливается в размере 1/300 действующей на дату уплаты пеней ставки рефинансирования Центрального банка Российской Федерации от не уплаченной в срок суммы.

5.7. За каждый факт неисполнения Заказчиком обязательств, предусмотренных Договором, за исключением просрочки исполнения обязательств, предусмотренных Договором, штраф устанавливается в размере \_\_\_\_\_\_\_\_\_\_\_\_ рублей, определяемом в следующем порядке:

а) 1000 рублей, если цена Договора не превышает 3 млн. рублей (включительно);

б) 5000 рублей, если цена Договора составляет от 3 млн. рублей до 50 млн. рублей (включительно);

в) 10000 рублей, если цена Договора составляет от 50 млн. рублей до 100 млн. рублей (включительно);

г) 100000 рублей, если цена Договора превышает 100 млн. рублей.

5.8. Все денежные суммы, уплаченные Заказчиком по претензиям, искам, штрафам, предъявляемым государственными органами и третьими лицами в адрес Заказчика, связанные с оказанием услуг Исполнителем по настоящему Договору, Заказчик вправе отнести на счет Исполнителя. Исполнитель обязуется возместить Заказчику все прямые убытки, упущенную выгоду, а также убытки, вызванные простоем, приостановкой оказания услуг, связанные с данными событиями.

Суммы штрафных санкций (штрафов и пеней) Заказчик вправе взыскать с Исполнителя во внесудебном порядке из суммы обеспечения исполнения Договора, указанной в п. 10.1.2 Договора, а также путем удержания из стоимости оказанных услуг, подлежащих оплате Исполнителю.

При окончательных расчетах между сторонами Заказчик имеет право на безакцептное удержание из оплаты суммы штрафа и пеней, возникших по причине ненадлежащего исполнения Исполнителем своих обязательств.

5.9. Общая сумма начисленной неустойки (штрафов, пени) за неисполнение или ненадлежащее исполнение Исполнителем обязательств, предусмотренных Договором, не может превышать цену Договора.

5.10. Общая сумма начисленной неустойки (штрафов, пени) за ненадлежащее исполнение Заказчиком обязательств, предусмотренных Договором, не может превышать цену Договора.

5.11. Уплата неустойки (штрафа, пени) не освобождает Стороны от выполнения обязательств по настоящему Договору.

5.12. Сторона освобождается от уплаты неустойки (штрафа, пени), если докажет, что неисполнение или ненадлежащее исполнение обязательства, предусмотренного Договором, произошло вследствие непреодолимой силы или по вине другой стороны.

5.13. Уступка прав (требований) третьим лицам, вытекающих из настоящего Договора, не допускается без предварительного письменного согласия Заказчика.

### **6. Обстоятельства непреодолимой силы**

6.1. Стороны освобождаются от ответственности за полное или частичное неисполнение обязательств по настоящему Договору, если это неисполнение явилось следствием обстоятельств непреодолимой силы, возникших после его заключения, в результате событий чрезвычайного характера, наступление которых Сторона, не исполнившая обязательства полностью или частично, не могла ни предвидеть, ни предотвратить разумными методами.

6.2. При наступлении указанных в пункте 6.1. обстоятельств, Сторона, для которой создалась невозможность исполнения обязательств, должна известить о них в письменном виде другую Сторону с приложениями соответствующих доказательств и документов в пятидневный срок со дня наступления этих обстоятельств.

#### **7. Конфиденциальность**

7.1. Стороны гарантируют соблюдение конфиденциальности сведений и информации, ставших известными Сторонам в ходе исполнения настоящего Договора. В случае передачи указанных сведений третьим лицам,

разглашении коммерческой тайны какой-либо Стороной, виновная Сторона несет имущественную ответственность в размере нанесенного прямого действительного ущерба.

7.2. Условия конфиденциальности регулируются соответствующим соглашением о конфиденциальности (Приложение №2 к настоящему Договору), которое заключается Сторонами в день заключения настоящего Договора и является его неотъемлемой частью.

# **8. Разрешение споров**

8.1. Спорные вопросы, возникающие в ходе исполнения Договора, разрешаются Сторонами путём ведения переговоров, а в случае не достижения согласия спор передается на рассмотрение Арбитражного суда Республики Татарстан в установленном порядке.

8.2. До передачи спора на разрешение суда Стороны примут меры к его урегулированию в претензионном порядке.

8.2.1. Претензия предъявляется в письменной форме и подписывается руководителем организации – Стороны настоящего Договора или иным надлежащим образом уполномоченным лицом.

8.2.2. Претензия должна быть рассмотрена и по ней дан ответ в течение 10 календарных дней с момента получения.

8.2.3. Ответ на претензию дается в письменной форме и подписывается руководителем организации – адресата претензии или иным надлежащим образом уполномоченным лицом.

В ответе на претензию указываются: при полном или частичном удовлетворении претензии – признанная сумма, срок и способ удовлетворения претензии; при полном или частичном отказе от удовлетворения претензии – мотивы отказа со ссылкой на соответствующее законодательство и доказательства, обосновывающие отказ; перечень прилагаемых к ответу на претензию документов, других доказательств. К мотивированному отказу должны быть приложены надлежащим образом заверенные копии обосновывающих отказ документов.

8.2.4. В случае полного или частичного отказа в удовлетворении претензии или неполучении в срок ответа на претензию заявитель вправе предъявить иск в Арбитражный суд Республики Татарстан в соответствии с п. 8.1. настоящего Договора.

### **9. Права Сторон на результаты оказанных услуг**

9.1. Исключительные права на доработанную в рамках настоящего Договора информационную систему принадлежат в полном объеме Республике Татарстан, от имени которой выступает Министерство информатизации и связи Республики Татарстан (обязательство Заказчика по государственному контракту, указанному в пункте 1.2. настоящего Договора).

9.2. Исполнитель не вправе использовать доработанную в рамках настоящего Договора информационную систему для собственных нужд на условиях простой неисключительной лицензии.

#### **10. Срок действия и порядок внесения изменений и расторжения Договора.**

10.1. Настоящий Договор, вступает в силу и становится обязательным для Сторон с даты его подписания Сторонами и действует до «31» января 2019 года включительно.

10.2. Прекращение (окончание) срока действия Договора не освобождает Стороны от гарантийных обязательств (в случае их наличия), а так же от ответственности за неисполнение или ненадлежащее исполнение настоящего Договора, если таковые имели место при исполнении условий настоящего Договора.

10.3. Настоящий Договор составлен в форме электронного документа, подписан обеими Сторонами с помощью электронной подписи в соответствии с требованиями нормативных правовых актов Российской Федерации. Стороны вправе изготовить копию на бумажном носителе в двух экземплярах, имеющих одинаковую юридическую силу, по одному экземпляру для каждой Стороны.

10.4. Изменения в Договор вносятся в соответствии с действующим законодательством.

10.5. Настоящий Договор может быть расторгнут по соглашению Сторон или решению суда по основаниям, предусмотренным законодательством Российской Федерации.

10.6. Стороны обязуются письменно извещать друг друга об изменениях своего юридического адреса и других реквизитов не позднее трёх рабочих дней с даты их изменения.

10.7. При решении вопросов, не оговоренных настоящим Договором, Стороны руководствуются действующим законодательством.

10.8. Заказчик имеет право изменить (расторгнуть) настоящий Договор в одностороннем порядке в случае изменения (расторжения) государственного контракта, указанного в пункте 1.2. настоящего Договора.

10.9. В связи с размещением заказа в целях исполнения обязательств заказчика перед третьими лицами в рамках исполнения государственного контракта, указанного в пункте 1.2. настоящего Договора, Заказчик для проверки предоставленных Исполнителем результатов, предусмотренных договором, в части их соответствия условиям договора вправе провести экспертизу. Для проведения экспертизы оказанной услуги Заказчик имеет право запрашивать у Исполнителя документы и иные дополнительные материалы, относящиеся к условиям исполнения договора и отдельным этапам исполнения договора. При этом Исполнитель обязан предоставить запрашиваемые документы и иные дополнительные материалы в срок не позднее 5 (пяти) календарных дней со

# **11. Обеспечение исполнения Договора**

11.1. В целях обеспечения исполнения своих обязательств по настоящему Договору Исполнитель предоставляет Заказчику обеспечение исполнения обязательств по настоящему Договору на сумму и в форме в соответствии со следующими требованиями:

11.1.1. Обеспечение настоящего Договора должно быть представлено путём передачи Заказчику в залог денежных средств, в том числе в форме вклада (депозита), либо предоставления безотзывной банковской гарантии.

11.1.2. Обеспечение обязательств Исполнителя по настоящему Договору устанавливается в размере 580 000 (Пятьсот восемьдесят тысяч) рублей 00 копеек.

11.2. В случае невыполнения или ненадлежащего выполнения Исполнителем обязательств по настоящему Договору Заказчик вправе во внесудебном порядке взыскать сумму обеспечения, предусмотренную пунктом 11.1.2. настоящего Договора в счёт уплаты неустойки и возмещения убытков, причиненных Заказчику в связи с невыполнением (ненадлежащего выполнением) обязательств Исполнителем.

11.3. Обеспечение исполнения обязательств по настоящему Договору прекращается:

- исполнением Исполнителем обязательств по настоящему Договору, подтвержденным подписанием подтверждающих документов (акта сдачи-приёмки товара, выполненных работ, оказанных услуг);

- взысканием суммы обеспечения Заказчиком;

- в иных случаях, предусмотренных законодательством Российской Федерации.

11.4. В случае, если Исполнителем было представлено обеспечение исполнения Договора внесением денежных средств на счёт Заказчика, возврат денежных средств, внесенных в качестве обеспечения Договора, производится по письменному требованию Исполнителя в адрес Заказчика, после надлежащего исполнения обязательств перед Заказчиком в течение 20 (двадцати) рабочих дней с даты получения письменного требования от Исполнителя путём перечисления денежных средств на расчётный счёт Исполнителя.

### **Приложения:**

Приложение №1. Технические требования;

Приложение №2. Соглашение о неразглашении конфиденциальной информации.

Все приложения являются неотъемлемой частью настоящего Договора.

### **Реквизиты Сторон**

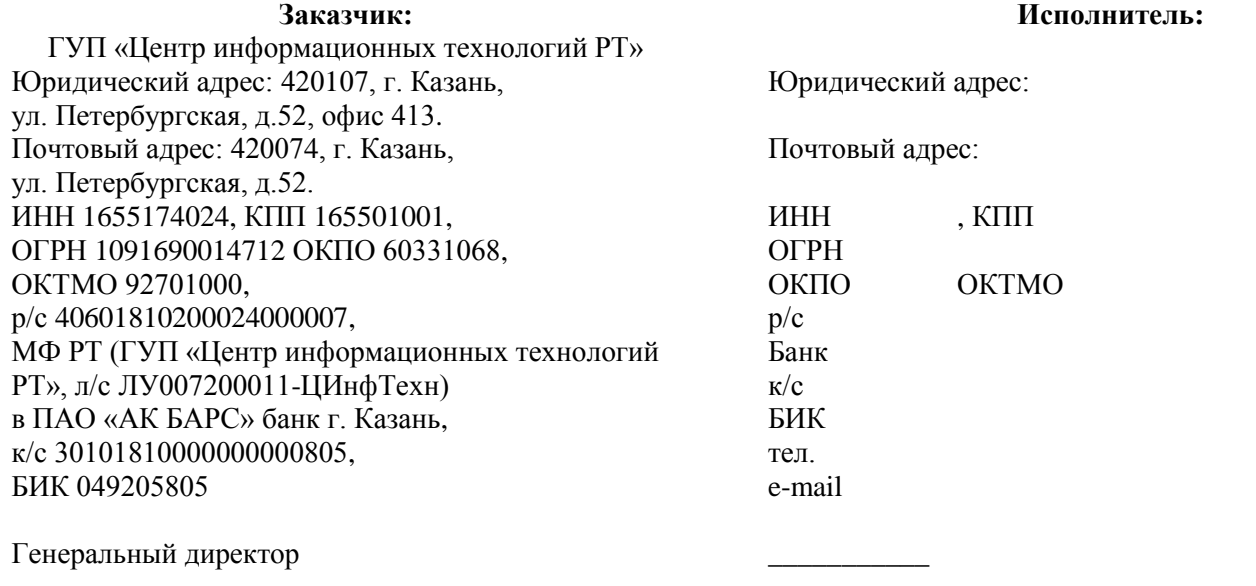

\_\_\_\_\_\_\_\_\_\_\_\_\_\_\_\_\_ /А.А. Валиуллин/

м.п. м.п.

 $\frac{1}{2}$ 

Приложение №1 к проекту Договора

\_\_\_\_\_\_\_\_\_\_\_\_\_\_\_\_\_ /\_\_\_\_\_\_\_\_\_\_\_/

Исполнитель: \_\_\_\_\_\_\_\_\_\_\_\_\_\_\_\_\_\_\_\_\_\_\_\_

# «УТВЕРЖДАЮ» «СОГЛАСОВАНО» Заказчик: ГУП «Центр информационных технологий РТ»

Генеральный директор

\_\_\_\_\_\_\_\_\_\_\_\_\_\_\_\_\_ /А.А. Валиуллин/

м.п.

м.п.

\_\_\_\_\_\_\_\_\_\_\_\_\_\_\_\_\_

# **ТЕХНИЧЕСКИЕ ТРЕБОВАНИЯ**

Оказание услуг по модернизации государственной информационной системы «Электронное образование Республики Татарстан»

### **ТЕРМИНЫ И ОПРЕДЕЛЕНИЯ**

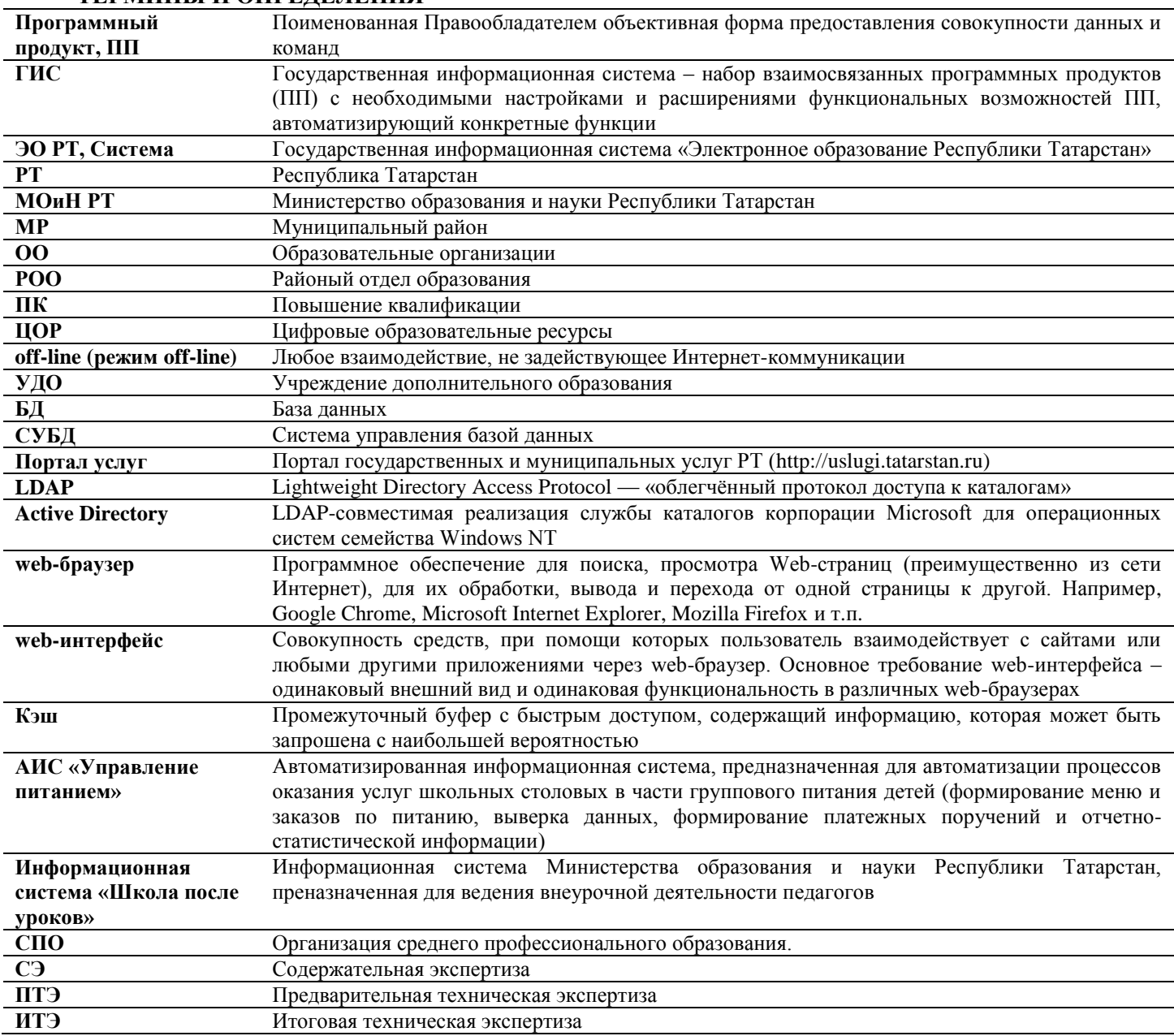

# **1. ОБЩИЕ СВЕДЕНИЯ**

Настоящий документ определяет требования, предъявляемые к реализации проекта «Модернизация государственной информационной системы «Электронное образование Республики Татарстан».

# **2. НАЗНАЧЕНИЕ И ЦЕЛИ ПРОЕКТА**

### **2.1. Общие цели Системы**

- создание единого информационно-образовательного пространства для всех участников образовательного процесса: администрация, учителя, учащиеся, родители;

- создание доверенной электронной социальной среды общения учащихся и учителей на территории РТ;

- единая точка доступа к информации обо всех образовательных учреждениях РТ в электронном виде;

- интеграция с функционирующими и вновь создаваемыми информационными системами в сфере образования Республики Татарстан;

- быстрое и эффективное планирование учебно-воспитательной деятельности образовательного учреждения;

- контроль качества успеваемости;

- контроль посещения образовательных учреждений;

- освобождение администрации и учителей от рутинной бумажной работы и необходимости дублирования информации в различных журналах;

- долговременное хранение и конфиденциальность личных дел учащихся;

- повышение качества образования за счет использования современных ЦОР и дистанционных образовательных курсов, участия в виртуальных факультативах и сообществах в едином информационнообразовательном пространстве;

- прозрачность использования информационно-коммуникационных технологий в образовательной

деятельности всеми пользователями;

- оперативное предоставление в Министерство образования и науки РТ, районные управления образования и вышестоящие инстанции отчётных документов согласно утверждённым образцам;

- оперативное формирование по данным Системы выборок данных по поставленной руководством задаче, а также автоматическое формирование аналитических отчётов;

- автоматическое формирование по данным Системы выгрузок для контролирующих органов.

### **2.1. Общие задачи**

- ведение единой базы данных пользователей;

- ведение электронных журналов посещения и успеваемости учащихся;

- однократное занесение и дальнейшее использование сведений об учащихся (личные дела);

- обеспечение быстрого и удобного доступа к информации: успеваемость учащихся, результаты тестирования, аттестация учителей, использование ЦОР и дистанционных курсов и т.д.;

- планирование учебной нагрузки учителей по образовательным учреждениям;

- формирование в электронном виде расписания образовательных учреждений по предметам, кабинетам и учителям;

- информирование родителей о результатах успеваемости учащихся;

- формирование необходимых статистических и аналитических отчётов для руководства образовательного учреждения и государственных органов;

- повышение качественных и количественных показателей предоставления образовательных услуг.

### **3. КРАТКАЯ ХАРАКТЕРИСТИКА И ОБЛАСТЬ ПРИМЕНЕНИЯ СИСТЕМЫ**

Система предназначена для объединения в единое информационное пространство участников образовательного процесса с целью создания единого механизма управления, контроля, учёта и планирования деятельности образовательных учреждений. Система предоставляет полную и эффективную функциональность, обеспечивающую программную автоматизацию процессов создания профилей образовательных учреждений и пользователей, приема и зачисления в образовательное учреждение, аттестации педагогических работников. Система поддерживает эффективное взаимодействие всех пользователей Системы и обеспечивает прозрачность их работы, позволяет накапливать и выдавать в виде необходимых отчётов статистические данные по пользователям в целом.

### **3.1. Краткая характеристика Системы**

Система представляет собой единый комплекс программных продуктов с интерфейсом на русском языке, предназначенных для выполнения задачи объединения в единое информационное пространство участников образовательного процесса с целью создания единого механизма управления, контроля, учёта и планирования деятельности образовательных учреждений.

В Системе обеспечена возможность работы через сеть Интернет. Система позволяет работать в режиме Web-интерфейса, функционирующего в различных операционных средах – Microsoft Windows, Unix (Linux), Mac OS.

В Системе обеспечена возможность работы в различных web-браузерах: Internet Explorer 11 и выше, Opera 12 и выше, Google Chrome, Safari, Mozilla Firefox.

Средства Системы обеспечивают хранение данных в единой информационной базе данных с защищенными каналами на сервере Заказчика. Сохранность данных Системы предоставляет администратору возможность выбора уровня защищенности базы данных от несанкционированного использования.

База данных функционирует под управлением сервера базы данных промышленного масштаба MySQL с поддержкой мультиплатформенности, многопроцессорности и кластеризации, обеспечивающего повышенный уровень сохранности информации при авариях, отказах технических средств (в том числе – потеря питания) событиях.

### **3.2. Перечень нормативно-правовых актов, являющихся основанием для разработки Системы**

Государственная программа «Развитие информационных технологий в Республике Татарстан «Открытый Татарстан» на 2014-2020 годы», утвержденная Постановлением Кабинета Министров Республики Татарстан от 17.12.2013 № 1000.

Постановление Кабинета Министров №548 от 07.08.2009 "О государственных информационных системах Республики Татарстан, Едином реестре информационных систем Республики Татарстан и Едином реестре информационных ресурсов Республики Татарстан".

Постановление Кабинета Министров Республики Татарстан от 28.10.2010 №864 «Об организации предоставления государственных и муниципальных услуг в электронном виде на территории Республики Татарстан, в том числе с использованием универсальных электронных карт» (в редакции постановления Кабинета Министров Республики Татарстан от 07.08.2012 N 674, от 14.02.2013 N 103, от 30.11.2013 N 936, от 09.07.2014 N 479).

Постановление Кабинета Министров Республики Татарстан от 23.12.2014 № 1011 «О государственной информационной системе «Электронное образование Республики Татарстан».

**3.3. Функциональные возможности Системы**

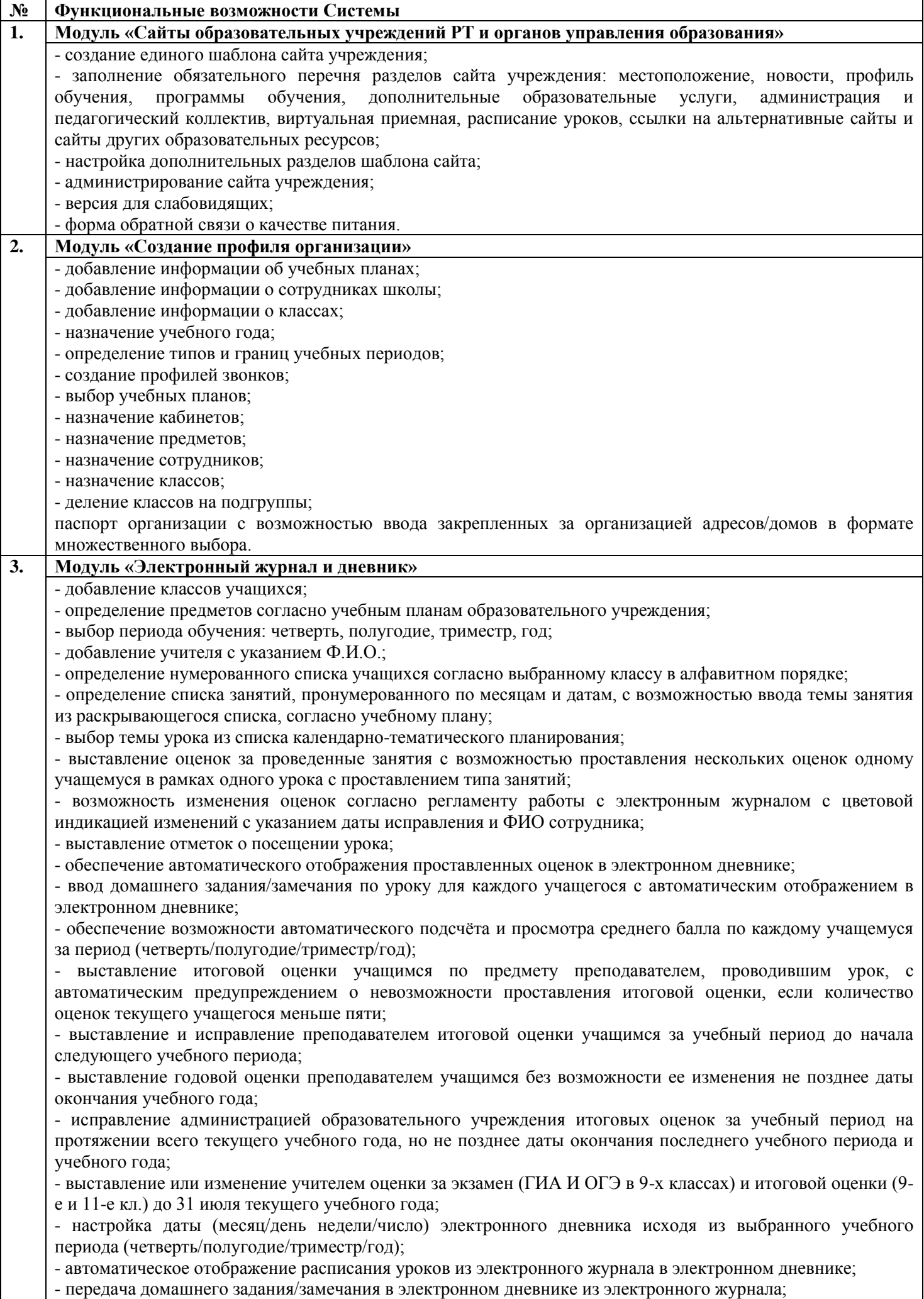

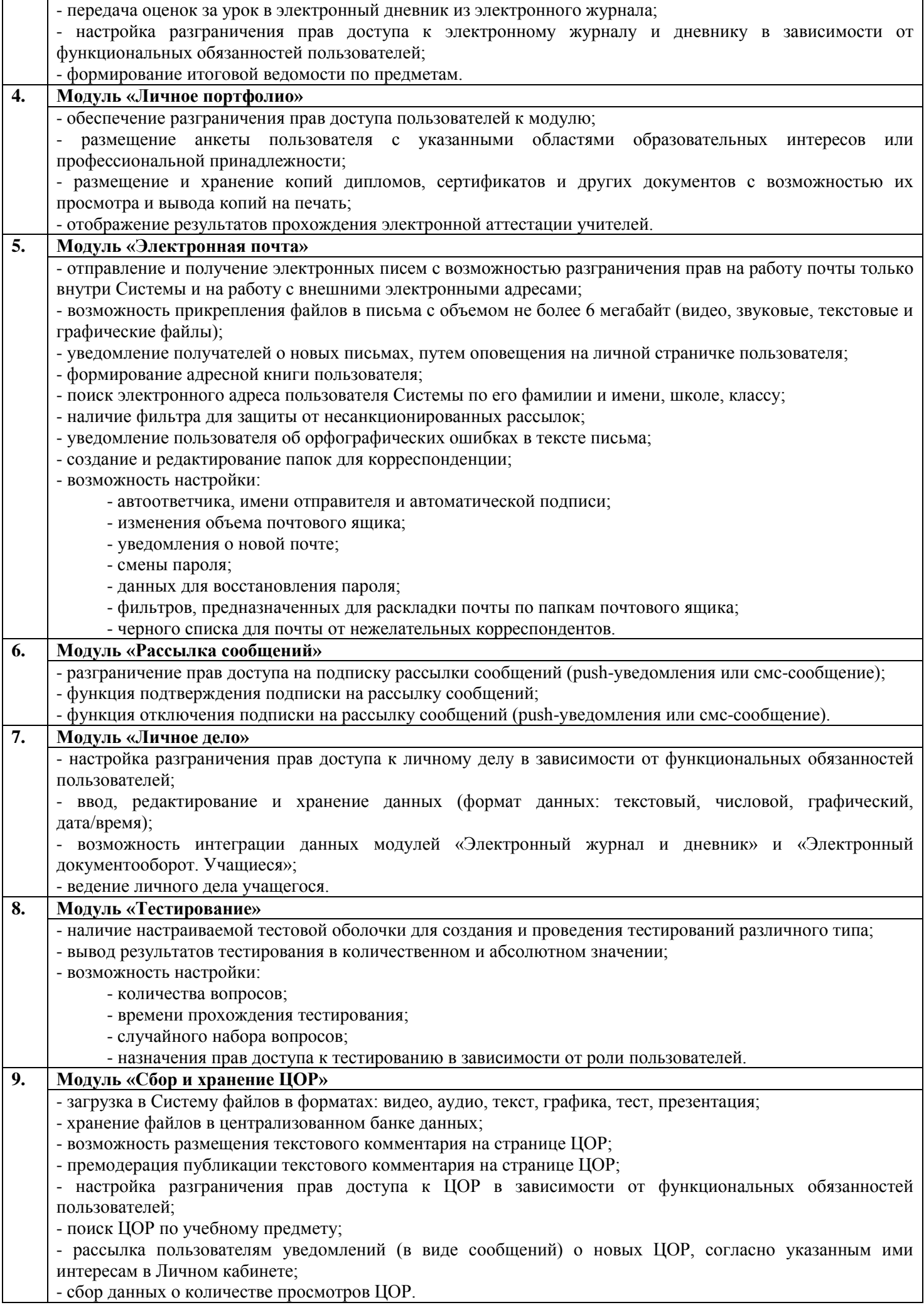

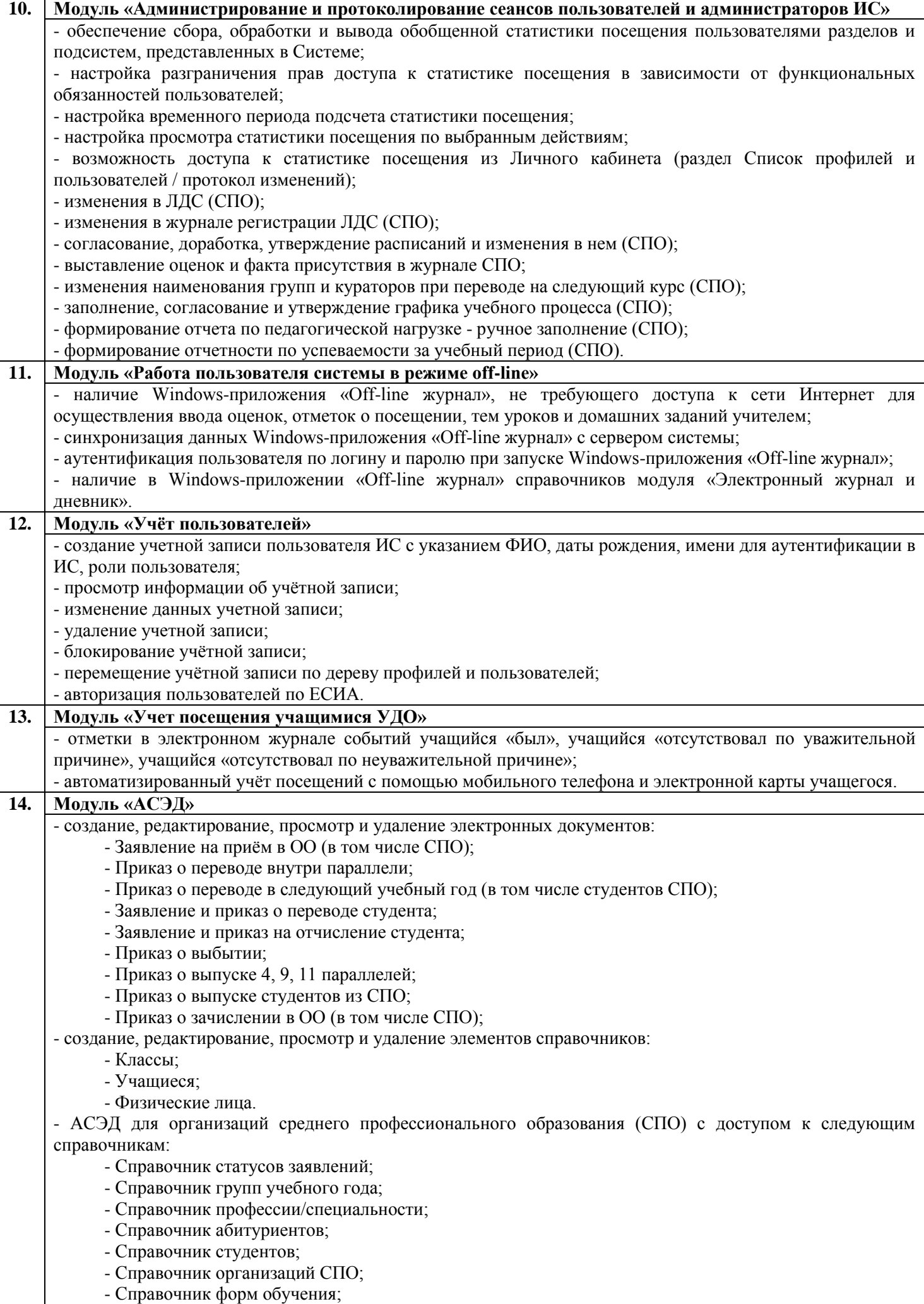

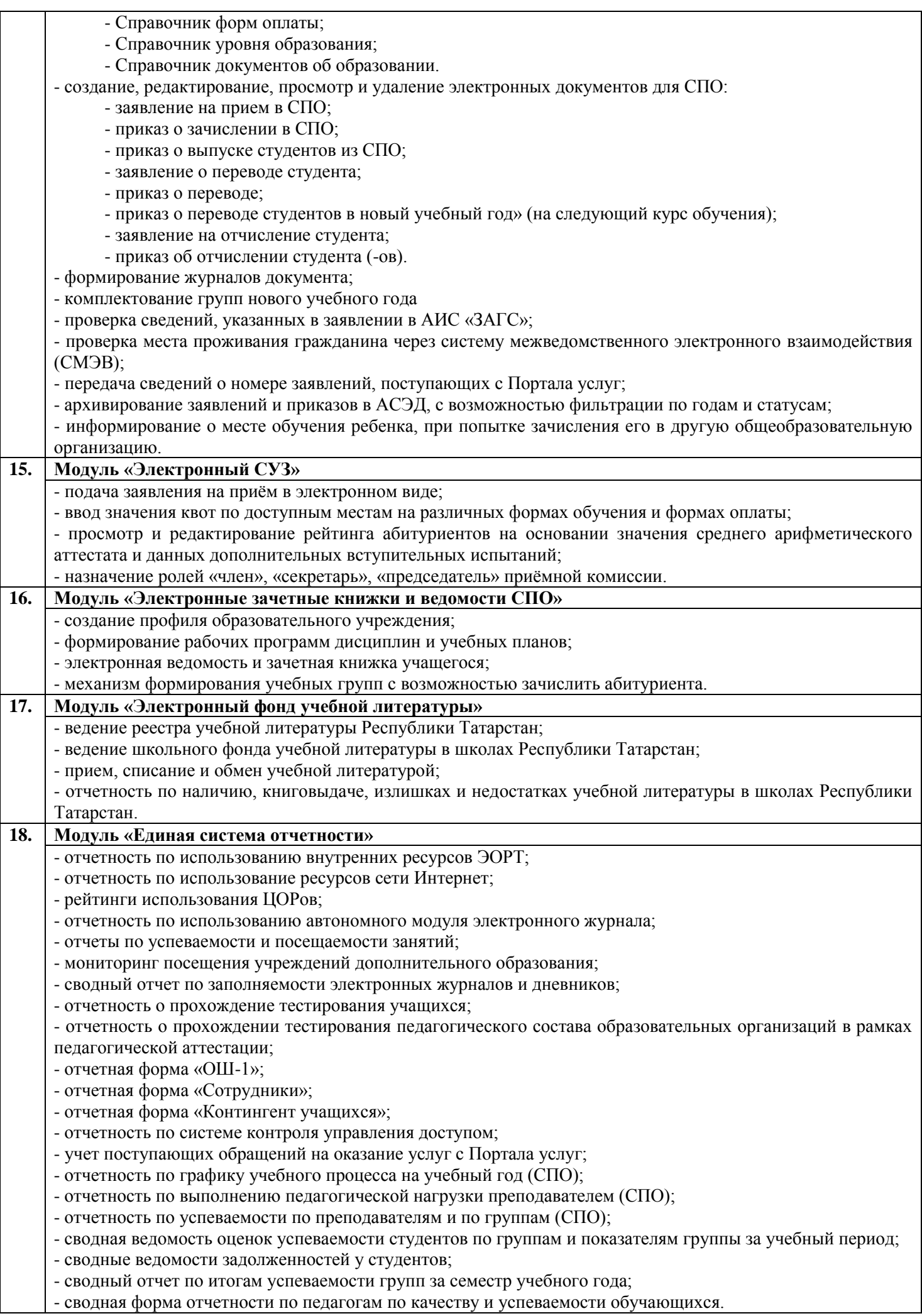

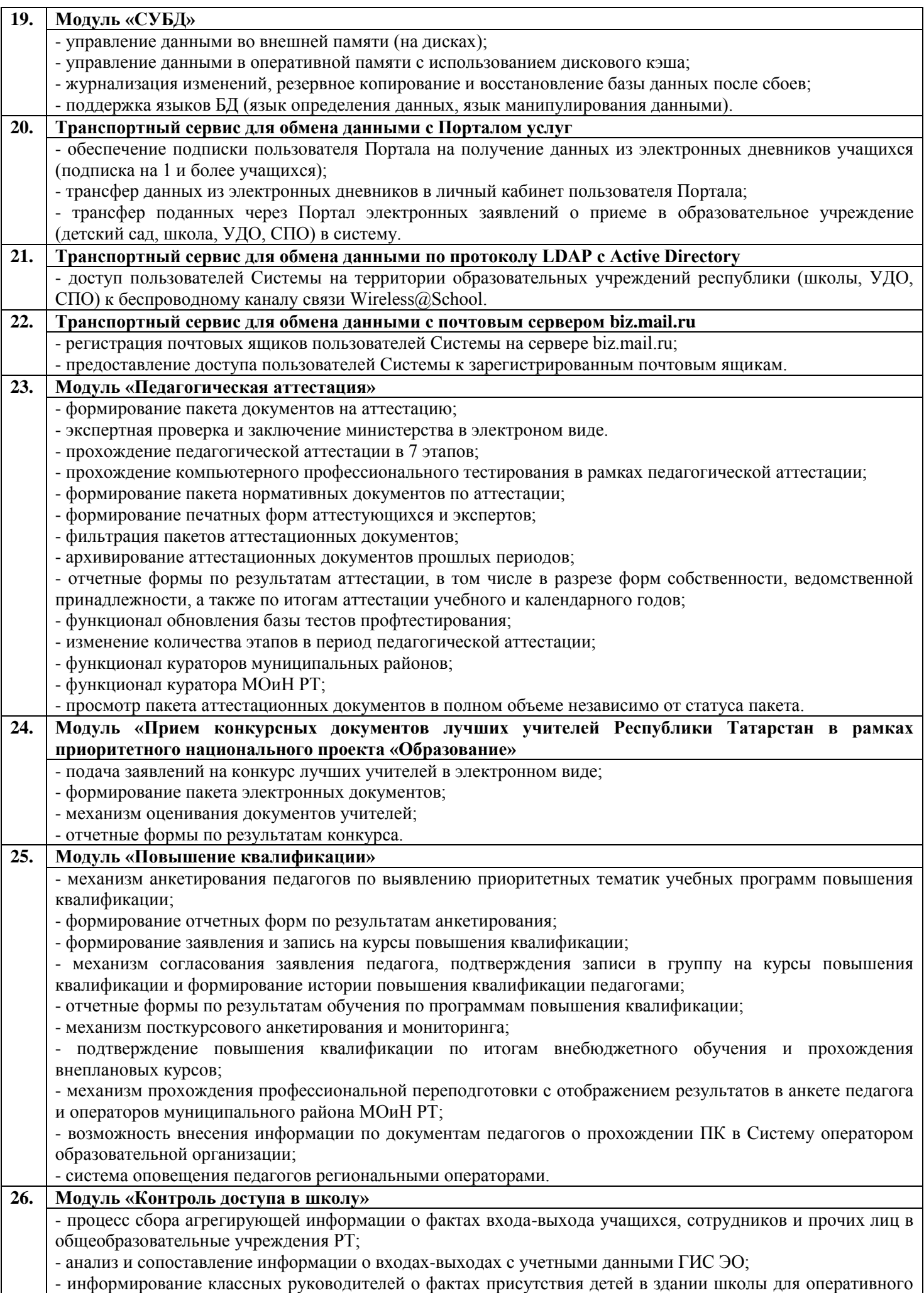

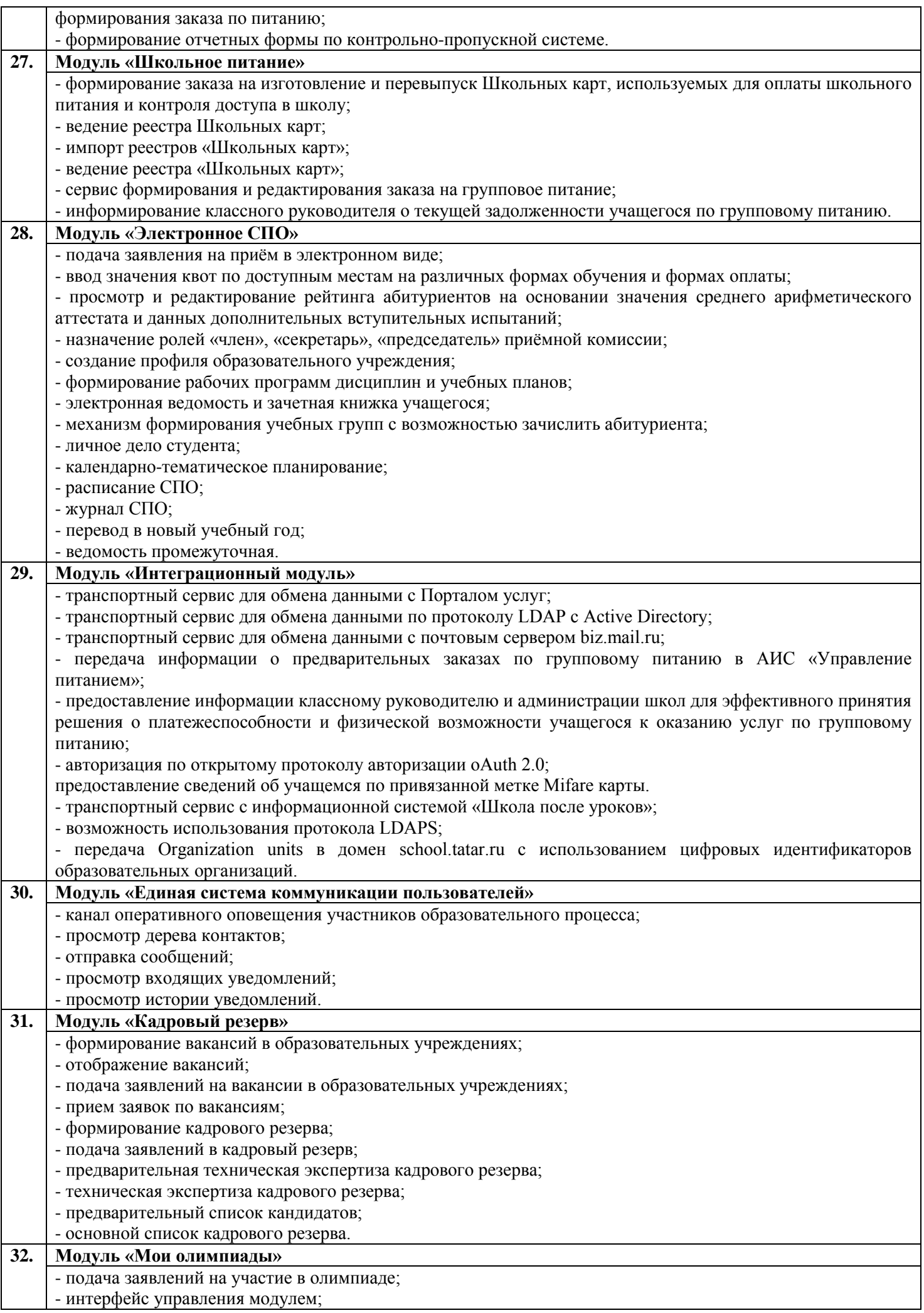

- обработка заявлений на участие в олимпиаде;

- подача и обработка заявлений на аппеляцию в олимпиаде;

- формирование итогового протокола – рейтинга участников по школе; единый рейтинг участников по району;

- отчеты по результатам проведения олимпиад.

# **33. Модуль «Система оценки качества образования»** - функционал назначения сотрудников МОиН РТ; - формирование перечня показателей (контрольных мероприятий); - интерфейс просмотра и редактирования данных в персональных показателях учащихся; - возможность выгрузки сформированных при заполнении показателей данных;

- функционал обработки результатов;

- интерфейсы для просмотра результатов заполнения показателей.

# **3.4. Журнал изменений**

В Системе реализована возможность записи лога действий пользователя в базу данных. Кроме этого, в обязательном порядке для каждого фиксирующегося события фиксируется время события (TimeStamp). Формат даты и времени следующий: ГГГГ-ММ-ДД ЧЧ: ММ: СС.

Журналированию подлежат типы события EventType. Фиксируются юридические (lse) и системные (se) события. К юридически значимым событиям относятся записи о совершении операций, изменяющих реквизиты объектов Системы – операции создания, изменения, удаления над следующими объектами:

- учетные записи;
- виртуальные факультативы;
- сообщества;
- уроки;
- профили пользователей;
- оценки за уроки;
- оценки за период;
- подгруппы;
- итоговые оценки;
- учащиеся;
- темы уроков;
- АСЭД;
- отметки о посещаемости УДО.

Системные события – обращения к ресурсам государственной информационной системы:

- расширенный лог авторизаций.

В журнале изменений регистрируются следующие события (Event): создание (create), чтение (read), обновление (update), удаление данных (delete).

В журнале изменений регистрируется идентификатор пользователя, который совершил событие, а также IP адрес, с которого было совершено событие.

# **3.5. Взаимодействие со сторонними системами**

С целью обеспечения возможности обмена данными со сторонними системами в Системе реализован программный интерфейс приложения (API). Система взаимодействует со следующими системами:

1. Прокси-сервер Министерства информатизации и связи Республики Татарстан. Осуществляется загрузка данных о посещениях ресурсов сети Интернет пользователями Системы.

2. Портал государственных и муниципальных услуг Республики Татарстан. Осуществляется переход по гиперссылке с сайта образовательного учреждения (детский сад) на Портал услуг для подачи заявления. Осуществляется выгрузка данных об успеваемости учащихся из электронных дневников на Портал услуг.

3. АИС «Управление питанием». Осуществляется выгрузка идентификаторов учащихся и заказа по групповому питанию учащихся.

4. Республиканская система межведомственного электронного взаимодействия. Осуществляется проверка факта обучения учащихся в общеобразовательных школах Республики Татарстан.

5. Информационная система «Контингент обучающихся Республики Татарстан».

# **3.6. Техническое обеспечение Системы**

Система функционирует на серверах со следующими характеристиками:

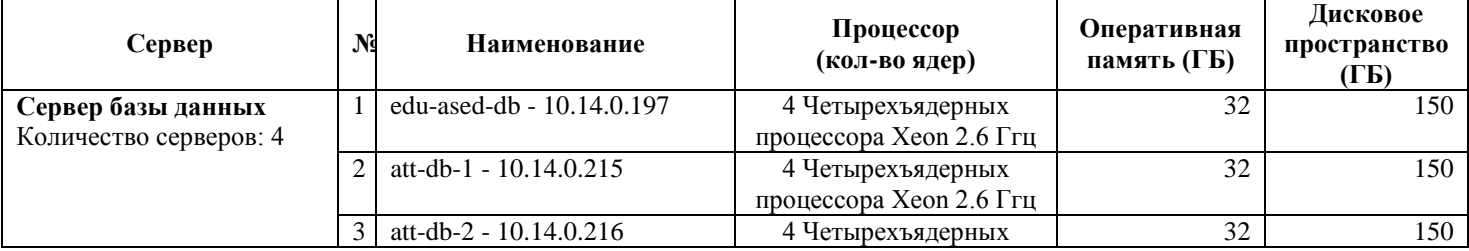

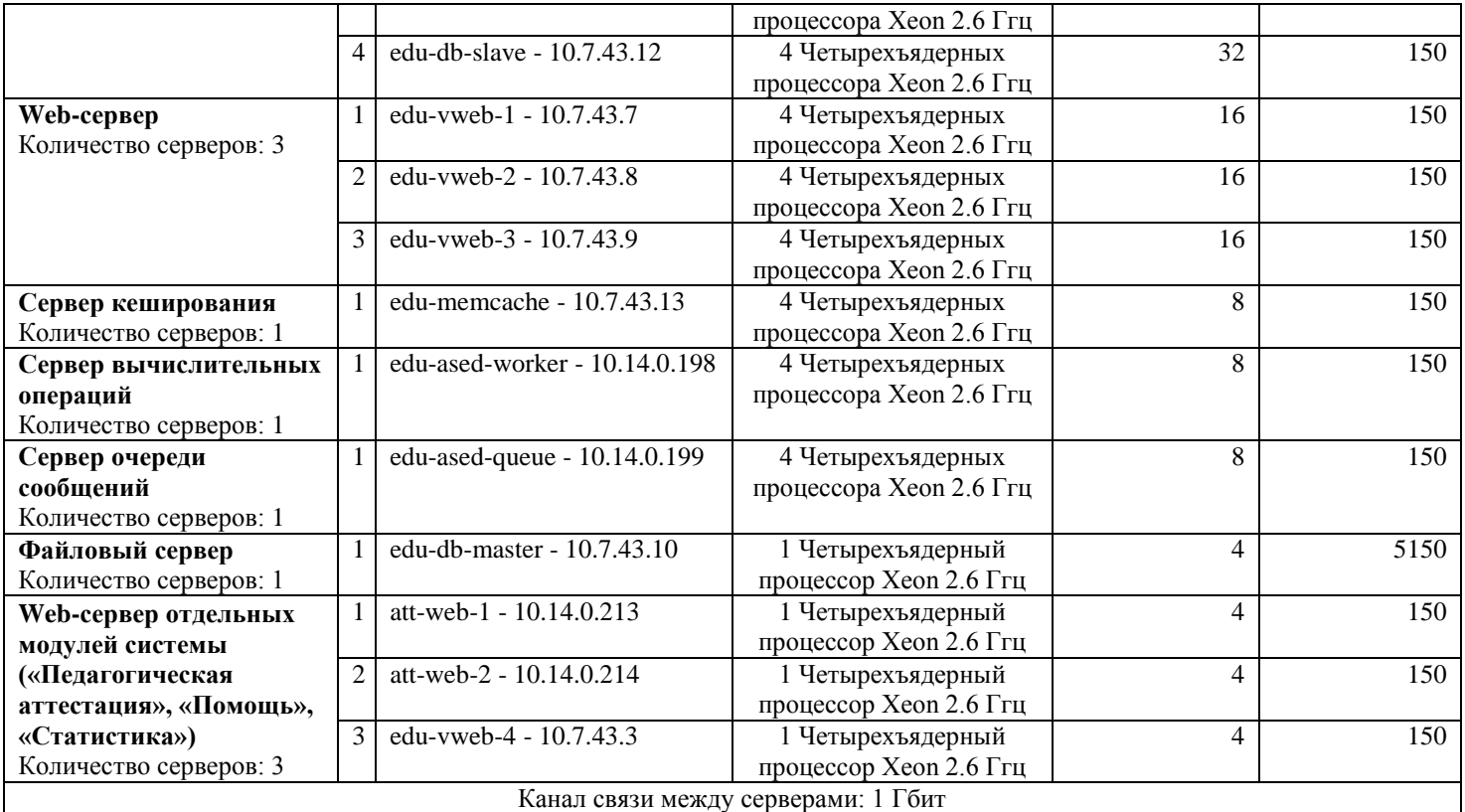

Для клиентских машин, подключенных к серверам Системы с использованием удаленного доступа через Web-интерфейс, выдвигаются следующие минимальные требования:

- Процессор с тактовой частотой 600 МГц;

- Объем оперативной памяти 128 Мб;

- Объем жесткого диска 15 Гб.

Система обеспечивает работу при удаленном доступе в сетях передачи данных со скоростью не менее 256 Кб/сек.

# **4. СОДЕРЖАНИЕ УСЛУГ ПО МОДЕРНИЗАЦИИ СИСТЕМЫ**

В рамках оказания услуг по модернизации Системы должно быть обеспечено:

1. Модернизация модуля «Педагогическая аттестация»;

2. Модернизация модуля «Повышение квалификации»;

3. Модернизация модуля «Единая система отчетности»;

4. Модернизация дизайна Системы;

5. Модернизация модуля «Прием конкурсных документов лучших учителей Республики Татарстан в рамках приоритетного национального проекта «Образование»;

6. Модернизация модуля «Электронный журнал и дневник»;

7. Модернизация модуля «Сайты образовательных учреждений РТ и органов управления образования».

### **4.1. Модернизация модуля «Педагогическая аттестация»**

# *4.1.1. Профтестирование*

Необходимо обеспечить возможность для куратора МОиН РТ удаление попытки профтестирования и предоставление педагогу возможности повторного тестирования в резервный день в случае «форс-мажорных» обстоятельств.

### *4.1.2. Изменение количества этапов в периоде педагогической аттестации*

Необходимо в периоде педагогической аттестации установить 5 этапов (раздел «Периоды»).

Границы этапов устанавливаться вручную или с помощью календаря куратором МОиН РТ c учетом ограничений на изменение границ этапов - с наступлением даты и времени начала этапа аттестации блокируется возможность редактирования даты и времени начала. Редактирование даты конца этапа возможно до наступления даты и времени конца этапа аттестации. Границы этапов периода аттестации, которые завершились, должны быть недоступны для удаления и редактирования.

Каждый этап сопровождается информационным сообщением в Личном кабинете пользователя (раздел «Периоды» поле «Текст объявления (для отображения)» - формирует куратор МОиН РТ).

## *4.1.3. Функционал пользователей по этапам периода аттестации*

На 1 этапе для педагога необходимо обеспечить в Личном кабинете в разделе «Педагогическая аттестация» возможность:

- формирования пакета документов для прохождения аттестации согласно регламенту МОиН РТ;

- заполнения полей пакета;

- заполнения электронной формы заявления (Приложение №1 к настоящим Техническим требованиям) и загрузка документов – аттестационный лист (для претендента на высшую категорию), карта результативности, лист самооценки (для не льготных пакетов), 4 подтверждающих документа на высшую категорию по 1 листу;

- направления пакета на уровень куратора образовательной организации (далее –куратора ОО);

- редактирования пакета документов в случае возврата на доработку;

- просмотра пакета документов в полном объеме при любом статусе пакета.

Также, должно быть реализовано движение пакета документов по схеме - педагог - куратор ОО - куратор МР - куратор МОиН РТ с возможностью возврата на доработку на каждом уровне с комментарием. Состояние пакета характеризует его статус, например, статус «Отправлен куратору МР» означает, что с пакетом работает куратор МР.

Необходимо предусмотреть ограничение на движение пакетов – отправка пакета на уровень куратора МОиН РТ возможна при заполненных полях «Предложение» и «Рекомендации» куратором МР.

Для куратора МР на первом этапе необходимо предусмотреть возможность:

- формирования списка экспертов муниципального района;

- мониторинг по наличию экспертов для пакетов аттестационных документов.

По окончанию первого этапа пакетам, статус которых отличается от статуса «Отправлен куратору МОиН РТ», необходимо автоматически установить статус «Отправлен куратору МОиН РТ» с указанием реального статуса в комментарии «Реальный статус ......» и в списочном отображении запись должна быть выделена цветом

По окончанию первого этапа должен быть сформирован файл - «Приложение к приказу о начале аттестации» в формате списка аттестующихся, пакеты которых имеют статус «Отправлен куратору МОиН РТ» по РТ и в разрезе муниципальных районов.

Приложения к приказам должны отображаться в разделах «Приложения к приказам и Протокол» у куратора МОиН РТ и кураторов МР.

На 2 этапе аттестации необходимо обеспечить возможность:

- для педагогов, пакеты которых имеют статус «Отправлен в МОиН РТ», в Личном кабинете прохождения профтестирования. Результаты профтестирования фиксируются в записи о прохождении аттестации;

- повторного тестирования в случае фарс-мажорных обстоятельств;

- для кураторов МР - формирование и редактирование списка экспертов.

Статус пакета не меняется.

На 3 этапе необходимо обеспечить возможность проведения внутренней и внешней экспертизы пакетов документов, которые не являются льготными.

В рамках развития необходимо в пакете аттестационных документов добавить поля для результатов работы внутреннего эксперта – для выставления экспертной оценки и загрузки двух документов - экспертный лист, экспертное заключение. С началом третьего этапа у пакетов, которые имеют свойство – «не льготный» меняется статус на «Отправлен куратору ОО».

Внутренняя экспертиза проводится куратором ОО – пакет документов доступен эксперту в режиме просмотра. По итогам экспертизы выставляется оценка внутреннего эксперта, прикрепляются 2 документа экспертный лист и экспертное заключение. Заполненные поля доступны для редактирования до отправки пакета. Далее пакет куратор ОО направляет внешнему эксперту. Распределение пакетов по экспертам муниципального района проводится случайным образом. Пакет не может быть назначен эксперту своей образовательной организации. Статус пакета меняется на «Отправлен эксперту» или «Эксперт не назначен», в случае отсутствия эксперта согласно должности, предмета, специализации/направления, категории аттестующегося педагога.

Для пакетов со статусом «Эксперт не назначен» куратор МР должен добавить эксперта. На 3 этапе куратору МР доступно только добавление эксперта. Редактирование ранее созданного списка экспертов не доступно.

У пакета со статусом «Отправлен эксперту» эксперту доступно поле «Оценка внешнего эксперта» и загрузка 2 документов - экспертный лист и экспертное заключение. Заполненные поля доступны для редактирования до отправки пакета куратору МОиН РТ. При отправке пакета статус меняется на «Отправлен куратору МОиН РТ». Пакеты, у которых оценки экспертов будут различаться, необходимо выделить цветом (при списочном отображении).

В конце 3 этапа все пакеты должны иметь статус «Отправлен в МОиН РТ». Пакеты, у которых оценки экспертов будут различаться, необходимо выделить цветом (при списочном отображении). Пакетам, у которых по итогам 3 этапа статус будет отличным от «Отправлен куратору МОиН РТ», Система должна автоматически присвоить статус «Отправлен куратору МОиН РТ» с комментарием «Реальный статус пакета <статус пакета>».

4 этап - этап работы АК МОиН РТ.

# *4.1.4. Расширение функционала раздела «Статистика»*

Необходимо для отображения статистики добавить категории:

- эксперт не назначен;

- отозвано.

### *4.1.5. Расширение функционала в Личном кабинете педагога*

Необходимо предоставить возможность педагогу отказаться от прохождения аттестации (Отказ) с

присвоением пакету статуса «Отозвано».

В случае попытки педагога удалить пакет аттестационных документов Система должна запросить подтверждение на выполнение выбранных действий.

Необходимо предоставить просмотр пакета документов в полном объеме с учетом этапа.

*4.1.6. Расширение функционала куратора МОиН РТ*

Необходимо раздел «Приложения к приказу» переименовать в «Приложения к приказу и протокол», где будут формироваться:

- приложения к приказу МОиН РТ «Об экспертных комиссиях по муниципальным образованиям РТ аттестационной комиссии МОиН РТ» (в разрезе муниципальных районов);

- приложение к приказу о начале аттестации по окончанию 1 этапа по педагогам РТ с возможность получения печатной формы;

- приложение к приказу по итогам аттестациипо окончанию 4 этапа аттестации по педагогам РТ с возможностью получения печатной формы;

- протокол экспертной комиссии аттестационной комиссии Министерства образования и науки Республики Татарстан по РТ (Приложение №2 к настоящим Техническим требованиям), который формируется по итогам 4 этапа аттестации.

Поля протокола:

- наименование экспертной комиссии;

- председатель экспертной комиссии,

- заместитель председателя;

- члены экспертной комиссии.

должны быть доступны куратору для ручного заполнения;

- выписка из Протокола экспертной комиссии аттестационной комиссии Министерства образования и науки Республики Татарстан по РТ (Приложение №3 к настоящим Техническим требованиям) формируется куратором на основании запроса педагога.

Выписка формируется на основании Протокола экспертной комиссии.

Необходимо реализовать возможность получения печатной формы.

# *4.1.7. Расширение функционала куратора муниципального района.*

Необходимо расширить функционал куратора МР – добавить раздел «Приложения к приказу и протокол», где будут формироваться документы, перечисленные в п.4.1.6 по каждому муниципальному району.

Необходимо предусмотреть возможность получения печатной формы каждого документа.

### *4.1.8. Расширение функционала раздела «Нормативные документы»*

Необходимо структурировать раздел нормативные документы, сформировать закладки – общие документы и документы по календарным годам, причем в каждом календарном году аттестация педагогических кадров проводится в периоды с учетом мониторинга:

- 1 период – январь-апрель;

- 2 период – октябрь-январь следующего года.

#### **4.2. Модернизация модуля «Повышение квалификации»**

#### *4.2.1. Расширение функционала раздела «Подтверждение ПК»*

В разделе «Подтверждение ПК» необходимо:

- на странице «Подтверждение ПК» добавить поле «Накопительная система/год обучения» для реализации учета прохождения курсов типа «Накопительная система» по годам обучения – 1-3 год обучения (в заявлении 1 курс, соответственно 1 строка в разделе «Подтверждения ПК»);

- реализовать учет прохождения модульных курсов - после подачи заявления в разделе «Подтверждение ПК» должно формироваться столько строк для подтверждения ПК, сколько модулей выбрал педагог в заявлении на ПК;

- реализовать учет дополнительных курсов – после установки галочки в поле «Подтвердить ПК» в разделе «Кандидаты», в разделе «Подтверждение ПК» должна появиться запись о педагоге с возможностью создания заявления (аналогично курсам по внебюджетной основе обучения).

# *4.2.2. Расширение функционала раздела «Отчеты»*

Необходимо в разделе «Отчеты» [\(https://edu.tatar.ru/pk/reports/index\)](https://edu.tatar.ru/pk/reports/index) реализовать закладку «Экспорт». В закладке «Экспорт» в виде кнопок разместить сформулированные запросы на выгрузку данных Системы согласно запросам МОиН РТ. Запрос выгрузки по поданным заявлениям на курсы ПК прилагается (Приложение ПК-запрос по поданным заявлениям приведен в Приложении №4 к настоящим Техническим требованиям).

# *4.2.3. Расширение функционала раздела «Кандидаты»*

В разделе «Кандидаты» необходимо реализовать следующий фукнционал:

- добавить функцию «перейти» на <номер страницы списка> для обеспечения перехода на нужную страницу списка кандидатов;

- добавить категории в «Статистику»:

- всего работников образования,

- всего не кандидатов,

- не приступили к анкетированию;

- добавить категорию – «Отозвано» в фильтре «Заявление»;

- реализовать запрос Системы на подтверждение установления причины отказа (поле «Причина отказа») «Вы действительно хотите установить причину отказа (отозвать заявление) на курсы повышения квалификации? Да/Нет». В случае ответа «Нет» - в Системе ничего не меняется, в случае ответа «Да» - в Системе выполняются действия согласно действующему алгоритму по установке причины отказа;

- установить ограничение на изменение значения поля «Причина отказа» - изменение недоступно при наличии записи о прохождении курсов в разделе «Подтверждение ПК».

На странице отображения списка кандидатов добавить поле «Накопительная система (НС)/год обучения», где должен отображаться год обучения при подаче заявления на курс, у которого в поле «Модульность» указано – «Накопительная система». Значение поля формируется и изменяется автоматически. При первом выборе указанного курса в поле будет - НС/1.

На следующий период ПК педагог также должен быть кандидатом и ему на этапе подачи заявления должны быть доступные курсы, у которых в поле модульность – «Накопительная система».

По итогам прохождения курсов на втором году обучения и подтверждения прохождения обучения значение поля должно измениться и быть – НС/2. На следующий период ПК педагог также в числе кандидатов и ему на этапе подачи заявления должны быть доступные курсы, у которых в поле модульность – «Накопительная система». По итогам прохождения курсов в третьем периоде ПК и после внесения подтверждения в разделе «Подтверждение ПК» в анкете Личного кабинета педагога в разделе «Повышение квалификации» должны измениться:

- год повышения квалификации на год, в котором педагог проходил последний курс накопительной системы;

- тема курса и обучающая организация - должны быть указаны 3 темы и соответствующие обучающие организации.

Педагог на следующий период ПК должен быть не кандидатом.

Следующие курсы ему должны быть доступны только через 3 года после обучения на последнем курсе накопительной системы.

Добавить поле «Подтвердить ПК» для реализации возможности внесения информации по дополнительным курсам как кандидата, так и не кандидата. Оператор ОО должен иметь возможность в поле «Подтвердить ПК» установить «галочку», после чего в разделе «Подтверждение ПК» должна появиться запись о педагоге с возможностью внесения информации о пройденных дополнительных курсах ПК.

# *4.2.4. Расширение функционала раздела «Курсы»*

В разделе «Курсы» необходимо отображать количество наименований курсов согласно заданного фильтра по обучающим организациям.

# *4.2.5. Расширение функционала «Группы»*

Необходимо на странице «Группы» добавить фильтры по категориям:

- организация;

- должность,

- предмет.

# *4.2.6. Расширение функционала в Личном кабинете пользователя*

Необходимо внести изменения в форму заявления на ПК в Личном кабинете педагога в разделе «Повышение квалификации» в поле «Квалификационная категория», которое должно заполняться автоматически на основании данных Анкеты Личного кабинета. Дополнительно ввести перечень обязательных полей при заполнении заявления - должность, квалификация, телефон, электронная почта. Заполнение поля «Предмет» должно быть доступно/не доступно в зависимости от должности (должности - учитель и преподаватель СПО). Реализовать возможность распечатки документа «Удостоверение о повышении квалификации» по итогам ПК после прохождения ПКМ с полями – регистрационный номер, место обучения, дата выдачи, ФИО, период обучения, обучающая организация, тема курса, количество часов.

# *4.2.7. Система оповещения*

Необходимо реализовать информирование в Личном кабинете пользователей по функционалу в рамках периода ПК (Приложение №5 к настоящим Техническим требованиям) и по событиям в Системе (Приложение №6 к настоящим Техническим требованиям).

# *4.2.8. Обновление базы посткурсового мониторинга (ПКМ)*

Обновление базы ПКМ проводится ежегодно после формирования реестра курсов и должно быть закончено до начала периода обучения. Количество тестов равняется количеству курсов в разделе «Курсы».

### *4.2.9. Этап анкетирования педагогов*

Обновление и настройка базы анкетирования, которая предоставляется оператором МОиН РТ. На этапе анкетирования необходимо предусмотреть ограничение на выбор основы обучения «бюджет» для физических

лиц, имеющих две учетные записи – например, директор и педагог. В период ПК физическое лицо может пройти обучение на бюджетной основе только 1 раз.

# *4.2.10. Функционал обучающей организации*

В каждой обучающей организации назначается куратор. Сведения о кураторе вносит оператор МОиН РТ в разделе «Обучающие организации».

Необходимо расширить форму записи об обучающей организации – добавить поле «Куратор» для отображения ФИО и логина куратора. Предварительно учетные записи по кураторам создаются в организации «Институт развития образования РТ»;

В Личном кабинете куратора в разделе «Повышение квалификации» должны быть закладки:

- Курсы, для отображения наименований курсов обучающей организации;

- Группы, для отображения перечня групп курсов обучающей организации;

- Отчеты.

В каждой группе куратор должен видеть список курсантов группы. Каждая запись о педагоге должна содержать поля:

- Для отображения результатов по итогам ПКМ;

- Для установки «флажка» выдачи курсантам документов по итогам ПК;

- Для отображения типа и номера документа по итогам ПК.

ПКМ педагоги проходят из Личного кабинета в удобное время согласно регламенту МОиН РТ, результаты фиксируются в Личном кабинете и отображаются в списке куратора обучающей организации.

В списке группы куратор обучающей организации в последний день занятий отмечает курсантов, которые получат документы по итогам обучения – «выдать документ всем или отмеченным».

Поля «Тип документа» и «№ документа» должны заполнятся автоматически, цвет шрифта – серый. Цвет шрифта должен измениться на «черный» после прохождения педагогом ПКМ (период прохождения ПКМ согласно регламенту МОиН РТ).

Список курсантов должен отображаться с отчисленными и выбывшими, причем их ФИО должны быть выделены цветом.

На странице списка группы необходимо предусмотреть закладку «Преподаватели группы №», где будет отображаться порядковый номер, Наименование раздела и ФИО преподавателя полностью. Куратор обучающей организации должен сформировать список преподавателей по разделам курсов повышения квалификации. Раздел должен быть доступен для заполнения и редактирования с началом периода повышения квалификации (1.01.20ХХ года) и до последнего дня обучения группы включительно (период обучения группы).

Со следующего дня после окончания периода обучения группы раздел «Преподаватели группы №...» должен быть недоступен для редактирования.

В разделе «Мониторинг» должен формироваться мониторинг по итогам обучения курсантов в разрезе тем, групп, прохождения ПКМ и получения документов по итогам обучения (Приложение №7 к настоящим Техническим требованиям)

### *4.2.11. Электронный реестр*

В рамках модуля «Повышение квалификации» должен формироваться электронный реестр данных по итогам повышения квалификации педагогов РТ (Приложение №8 к настоящим Техническим требованиям).

Электронный реестр должен обеспечивать:

- формирование единой базы данных по итогам обучения педагогов РТ на курсах повышения квалификации;

- доступ к реестру в режиме просмотра операторам ОО, МР, МОиН РТ и кураторам обучающих организаций согласно их компетенции (оператор ОО видит записи по своей организации и т.д.).

- возможность получения выписки из реестра согласно запросам пользователей;

- возможность получения печатной формы педагогу по итогам ПК.

#### *4.2.12. Повышение квалификации*

В рамках модуля «Повышение квалификации» необходимо реализовать функционал по переносу информации по курсам повышения квалификации в новую учетную запись при смене педагогом места работы.

### **4.3. Модернизация модуля «Единая система отчетности»**

*4.3.1. Реализация сбора данных для новых отчетных форм по текущей успеваемости учащихся организаций общего образования*

Необходимо реализовать сбор данных для следующих отчетных форм по текущей успеваемости учащихся организаций общего образования:

- среднее значение оценок учащихся за текущий учебный год в разрезе муниципальных образований

- среднее значение оценок учащихся за текущий учебный год в разрезе параллелей

- среднее значение оценок учащихся за текущий учебный год в разрезе видов учреждений

- среднее количество оценок на одного учащегося за текущий учебный год в разрезе муниципальных образований

- среднее количество оценок на одного учащегося за текущий учебный год в разрезе параллелей

- среднее количество оценок на одного учащегося за текущий учебный год в разрезе видов учреждений.

Также необходимо реализовать возможность просмотра данной отчетной формы в системе «Электронное образование Республики Татарстан» с возможность выгрузки в табличном формате XLSX.

*4.3.2. Реализация сбора данных для новых отчетных форм по текущей успеваемости учащихся организаций общего образования каждого муниципального образования*

Необходимо реализовать сбор данных для следующих отчетных форм по текущей успеваемости учащихся организаций общего образования каждого муниципального образования:

- среднее значение оценок учащихся за текущий учебный год в разрезе организаций муниципального образования

- среднее значение оценок учащихся за текущий учебный год в разрезе параллелей организаций муниципального образования

- среднее значение оценок учащихся за текущий учебный год в разрезе видов учреждений муниципального образования

- среднее количество оценок на одного учащегося за текущий учебный год в разрезе организаций муниципального образования

- среднее количество оценок на одного учащегося за текущий учебный год в разрезе параллелей организаций муниципального образования

- среднее количество оценок на одного учащегося за текущий учебный год в разрезе видов учреждений муниципального образования

Также необходимо реализовать возможность просмотра данной отчетной формы в системе «Электронное образование Республики Татарстан» с возможность выгрузки в табличном формате XLSX.

# *4.3.3. Реализация сбора данных для новых отчетных форм по текущей успеваемости каждого учащегося организации общего образования*

Необходимо реализовать сбор данных для следующих отчетных форм по текущей успеваемости каждого учащегося организации общего образования:

- среднее значение оценок учащегося за текущий учебный год в разрезе календарных дней

- среднее значение оценок учащегося в разрезе предметов за текущий учебный год

- количество оценок учащегося в разрезе значений оценок за текущий учебный год

- среднее значение оценок одноклассников учащегося в разрезе предметов за текущий учебный год

- среднее значение оценок учащихся того же года обучения, той же образовательной организации, что и учащийся, в разрезе предметов за текущий учебный год

Также необходимо реализовать возможность просмотра данной отчетной формы в системе «Электронное образование Республики Татарстан» с возможность выгрузки в табличном формате XLSX.

Структура отчетных форм приведена в Приложении №10 к настоящим Техническим требованиям.

# **4.4. Модернизация дизайна Системы**

В ходе услуг по обновлению дизайна должны быть разработаны дизайн-макеты Системы по согласованию с Заказчиком.

В рамках развития ГИС «ЭО РТ» должно быть выполнено обновление дизайна следующих модулей и страниц:

1. Стартовая страница Системы. Страница должна содержать в себе:

- возможность авторизации через форму входа
- возможность авторизации через ЕСИА
- возможность поиска образовательного учреждения по типу и району
- возможность перехода в версию для слабовидящих
- информационные баннеры

- ссылки на портал Услуг РТ для получения школьных сервисов родителями.

2. Модуль «Сайты образовательных учреждений РТ и органов управления образования». В рамках модернизации дизайна должен быть продуман единый шаблон страниц для каждого из типов организаций:

### - школы

- учреждения дополнительного образования
- детские сады
- учреждения среднего и высшего профессионального образования
- другие организации

На странице каждого из типов образовательной организации должна присутствовать ссылка на подачу заявления на прием в организацию.

В меню каждого из типов образовательных организаций должны быть выделены общие для типа пункты навигации.

Стиль нового дизайна должен быть выдержанным и лаконичным. При обновлении дизайна должны выполняться общие требования к дизайну и разработке:

- простота – информация должна быть структурирована таким образом, чтобы пользователь

беспрепятственно мог найти нужный раздел или информацию. Навигационные элементы должны обеспечивать однозначное понимание пользователем их смысла;

- понятность - взаимодействие пользователей с сайтами ГИС «ЭО РТ» должно осуществляться посредством визуального графического интерфейса (GUI), при этом интерфейс не должен быть перегружен графическими элементами и должен обеспечивать быстрое отображение экранных форм. Навигационные элементы должны быть выполнены в удобной для пользователя форме;

- сбалансированность визуального ряда – оформление информационных блоков должно соответствовать значимости содержащейся в них информации. Используемый графический интерфейс должен способствовать отражению иерархии информации в зависимости от ее значимости и актуальности;

- унификация - должны быть применены типовые, унифицированные и стандартизированные элементы, проектные решения, пакеты прикладных программ, комплексы, компоненты.

В целях удобного использования функций информационных ресурсов ГИС «ЭО РТ» на мобильных устройствах новый дизайн должен быть адаптивным для различных устройств.

В ходе оказания услуг по обновлению дизайна должна быть сохранена текущая функциональность информационных ресурсов.

Контент Системы должен быть представлен на русском языке, без возможности смены языка.

# **4.5. Модернизация модуля «Прием конкурсных документов лучших учителей Республики Татарстан в рамках приоритетного национального проекта «Образование»»**

#### *4.5.1. Наименование модуля*

Наименование модуля изменить на «Конкурс на получение денежного поощрения». Данное наименование изменить также в Личных кабинетах педагогов, в Личных кабинетах представителей МОиН, технических экспертов, содержательных экспертов.

# *4.5.2. Архивация результатов проведения конкурса*

Обеспечить архивацию результатов конкурса по годам, при этом сохраняя информацию о содержательных экспертах каждого года, которые оценивали работы. В случае смены эксперта по критерию на будущий период, в прошлом конкурсе должна оставаться информация об эксперте неизменной. Также необходимо в Личном кабинете сотрудников МОиН РТ в разделе «Конкурс на получение денежного поощрения» необходимо создать вкладку «Предыдущие конкурсы», на которой должна быть возможность выбора года проведения конкурса с отображением всей информации по нему (рейтинги, ведомости и т.д.).

# *4.5.3. Подача заявлений участниками конкурса*

Создать отдельный раздел в Личном кабинете педагогов «Нормативная база», в котором во время проведения конкурса будет отображаться вся нормативная база по проводимому конкурсу.

В Личном кабинете педагога в разделе «Конкурс на получение денежного поощрения» при переходе из заявки в раздел загрузки пакета документов необходимо вывести сообщение «Педагог несет ответственность за подачу документов. За загрузку заведомо подложных документов Вам может грозить уголовная ответственность по ч.3 статьи 327 ст. уголовного кодекса Российской Федерации - использование заведомо подложного документа наказывается штрафом в размере до восьмидесяти тысяч рублей или в размере заработной платы или иного дохода осужденного за период до шести месяцев, либо обязательными работами на срок до четырехсот восьмидесяти часов, либо исправительными работами на срок до двух лет, либо арестом на срок до шести месяцев»

Также необходимо ограничить подачу заявок тем педагогам, которые были победителями за последние 5 лет (первые 25 мест в итоговом рейтинге). В случае подачи заявки таким педагогом, вывести для него сообщение, что вы являетесь победителем 20ХХ года и можете повторно участвовать только в 20ХХ.

Расширить заявку педагога при подаче документов, добавив заполнение поля «дата рождения» в заявку, используя эту информацию из Личного кабинета педагога. В случае если данное поле не заполнено у педагога в Личном кабинете, необходимо его вернуть на заполнение этого поля.

Загружаемое поле «Приложения к информации о профессиональных достижениях учителя (копия благодарственных писем, дипломов, грамот)» необходимо изменить следующим образом:

Приложения к информации о профессиональных достижениях учителя (копия благодарственных писем, дипломов, грамот):

> «Приложение к критерию 1» - загрузить документ; «Приложение к критерию 2» - загрузить документ; «Приложение к критерию 3» - загрузить документ; «Приложение к критерию 4» - загрузить документ; «Приложение к критерию 5» - загрузить документ; «Приложение к критерию 6» - загрузить документ; «Приложение к критерию 7» - загрузить документ.

При этом в данных полях допустить загрузку только документов формата PDF. При попытке загрузки иных форматов, вывести сообщение, что «Неверный формат. Необходимо загружать только в формате PDF».

Дополнительно, те заявки, которые стали победителями конкурса, логины данных педагогов необходимо

сохранять (в случае увольнения педагога, логин оставлять за этим же педагогом в статусе «неактивный пользователь», без права передачи другому педагогу этого логина) на не менее чем 3 года.

### *4.5.4. Предварительная техническая экспертиза*

Необходимо выводить сообщение при нажатии на кнопки допустить/отклонить «Вы несете ответственность за допуск/недопуск заявки до технической экспертизы, изменить решение после нажатия на кнопку НЕЛЬЗЯ».

# *4.5.5. Итоговая техническая экспертиза*

В личных кабинетах экспертов, проводящих итоговую техническую экспертизу, при повторном поступлении заявки на рассмотрение необходимо добавить кнопку «Согласовать с замечаниями», при нажатии на которую выходит обязательное поле «Комментарий». При сохранении комментария, заявка допускается до содержательной экспертизы.

Необходимо организовать на стадии проведении итоговой технической экспертизы ограничение подачи новых заявок после истечения срока проведения итоговой технической экспертизы согласно сетевому графику (из статуса «черновик» нельзя перейти в статус «на рассмотрение ИТЭ»). Все другие заявки, которые имеют статус, кроме статуса «черновик», должны быть активными и переходить в статус «не допущен» только тогда, когда из Личного кабинета технического эксперта будет нажата кнопка «завершить техническую экспертизу». После нажатия на кнопку «завершить техническую экспертизу» технический эксперт больше не имеет доступа к заявкам и документам участников конкурса.

Состав технической экспертизы ежегодно формируется сотрудниками МОиН РТ. Необходимо предусмотреть возможность из Личного кабинета сотрудников МОиН РТ назначить технических экспертов на проводимый конкурс на текущий период по логину пользователя системы «Электронное образование Республики Татарстан».

### *4.5.6. Содержательная экспертиза*

В Личном кабинете сотрудников МОиН РТ и у председателя экспертной комиссии в разделе «Итоговая ведомость» закрепить строку с наименованием критериев и ФИО экспертов, и столбец с ФИО и уникальным номером подавшего заявку педагога, чтобы при прокрутке страницы всегда были видны обозначенный столбец и обозначенная строка.

У каждого эксперта сделать проверку на незаполненность при сохранении оценок. В случае если один из подкритериев не заполнен, вывести сообщение «Необходимо поставить оценки по всем подкритериям». В случае если в подкритерии эксперт поставил 0, необходимо вывести предупреждение «Вы поставили в один из подкритериев 0. Сохранить результат?».

В предварительном рейтинге в Личном кабинете сотрудников МОиН РТ и председателя экспертной комиссии необходимо разместить поиск по уникальному номеру и по ФИО заявки педагога.

В итоговой ведомости сделать подсвечивание красным цветом одинаковых итоговых баллов.

Состав экспертной комиссии ежегодно формируется сотрудниками МОиН РТ. Необходимо предусмотреть возможность из Личного кабинета сотрудников МОиН РТ назначить экспертную комиссию (21 эксперт и 1 председатель) на проводимый конкурс на текущий период по логину пользователя системы «Электронное образование Республики Татарстан».

### *4.5.7. Итоговый рейтинг*

Итоговый рейтинг публикуется только 1 раз нажатием на кнопку «Опубликовать рейтинг» из Личного кабинета сотрудников МОиН РТ. Функционал предварительного рейтинга необходимо сделать недоступным. Также и весь функционал по подаче и рассмотрению апелляции необходимо сделать недоступным (работа апелляционной комиссии, рейтинг после апелляции).

### *4.5.8. Личный кабинет участника конкурса (педагога)*

При изменении статуса заявки у педагога, участвующего в конкурсе, раздел «Конкурс на получение денежного поощрения» должен оповещать пользователя путем изменения цвета надписи на красный, тем самым привлекая внимание пользователя. В случае, когда у педагога сменился статус заходя в раздел «Конкурс на получение денежного поощрения», должно выходить сообщение с изменением статуса, например: Внимание! Смена статуса заявки с «на рассмотрении ПТЭ» на «на рассмотрении ИТЭ». Возможные смены статусов:

> «черновик» - «на рассмотрении ПТЭ»; «на рассмотрении ПТЭ» - «возврат на доработку ПТЭ»; «на рассмотрении ПТЭ» - «не допущен ПТЭ»; «черновик (возврат на доработку ПТЭ)» - «повторно на рассмотрении ПТЭ»; «на рассмотрении ПТЭ» - «на рассмотрении ИТЭ»; «повторно на рассмотрении ПТЭ» - «на рассмотрении ИТЭ»; «на рассмотрении ИТЭ» - «не допущен ИТЭ»; «на рассмотрении ИТЭ» - «возврат на доработку ИТЭ»; «черновик (возврат на доработку ИТЭ)» - «повторно на рассмотрении ИТЭ»; «повторно на рассмотрении ИТЭ» - «не допущен ИТЭ»; «повторно на рассмотрении ИТЭ» - «допущен с замечаниями» (дополнительно информировать

пользователя о его номере);

«на рассмотрении ИТЭ» - «допущен» (дополнительно информировать пользователя о его номере).

Также при опубликовании рейтинга раздел «Конкурс на получение денежного поощрения» должен оповещать пользователя путем изменения цвета надписи на красный. При переходе в данный раздел должно выходить оповещение «Рейтинг опубликован» и в рейтинге строка с данным педагогом должна быть выделена красным цветом.

### *4.5.9. Отчетность*

## *4.5.9.1. Отчетность по экспертам*

Для сотрудников МОиН РТ необходимо к существующей отчетности добавить отчет «работа содержательных экспертов», где будет считаться каждый проставленный балл каждого эксперта (дисперсия – отклонение от среднего значения). Отчет необходимо формировать с возможностью выгрузки как отдельно по всем 7 критериям, так и для всех критериев. Форма отчета приведена в Приложении №9 к настоящим Техническим требованиям.

# *4.5.9.2. Отчетность по возрастному признаку*

Необходимо также организовать функционал по формированию отчета по возрастному признаку, где будет отображаться статистика по возрастному признаку в следующих категориях:

> От 20-30 лет; От 30-40 лет; От 40-50 лет; От 50-60 лет; От 60 лет.

## *4.5.9.3. Выгрузка претендентов*

Организовать в Личном кабинете сотрудников МОиН РТ возможность выгрузки всех заявок с даты начала подачи заявок претендентов, с ФИО, муниципальном районом, образовательным учреждением, наименованием предмета и историей комментариев.

# *4.5.9.4. Отчетность по экспертам*

Необходимо организовать возможность просмотра сотрудниками МОиН РТ последнего входа в систему «Электронное образование Республики Татарстан» всех 21 экспертов.

### **4.6. Модернизация модуля «Электронный журнал и дневник»**

*4.6.1. 1-й четверти предмет Английский вел учитель Иванова А.И. у всего класса. Со 2-й четверти предмет был разделен на 2 подгруппы:*

- Английский (подгруппа 1), учитель Иванова А.И.

- Английский (подгруппа 2), учитель Петрова И.А.

## *4.6.1.1. В разделе «Мой журнал» учителей отображение изменений должно быть следующее:*

Учитель Иванова А.И., который вел предмет в 1-й четверти у всего класса, видит в разделе «Мой журнал» данные по 1 четверти (текущие и итоговые оценки) и данные по 2-й четверти по подгруппе 1.

Учителю Петрова И.А., который не вел предмет в классе без подгрупп, в разделе «Мой журнал» во 2-й четверти доступна только текущая информация (по подгруппе 2). Журнал за 1 четверть по предмету Английский в разделе «Мой журнал» ему недоступен.

# *4.6.1.2. В отчете учителя-предметника:*

У учителя Иванова А.И. в 1-й четверти в разделе «Отчет учителя-предметника» отображается информация по всему классу (30 чел., % качества и успеваемости класса); во 2-й – информация по подгруппе 1 (15 чел., % качества и успеваемости по подгруппе 1).

У учителя Петрова И.А. в разделе «Отчет учителя-предметника» данные по 1-й четверти не отображаются (прочерки), во 2-й четверти – отчет по подгруппе 2 (15 чел., % качества и успеваемости по подгруппе 2).

# *4.6.1.3. В разделе «Журналы школы» в ЛК директора и заместителя директора отображение должно быть следующее:*

1 четверть - после выбора параллели, класса, периода и предмета директору/заместителю директора доступна информация в режиме чтения по всему классу (когда предмет не был разделен на подгруппы)

- Английский

- Иванова А.И.

Во 2-й четверти: после выбора параллели, класса, периода и предмета директору/заместителю директора доступна информация в режиме чтения по подгруппам

- Английский (подгруппа 1) Иванова А.И.

- Английский (подгруппа 2) Петрова И.А.

*4.6.1.4. Отображение журнала в разделе «Журнал классного руководителя» аналогичен тому, что отображается в разделе «Журналы школы».* 

*4.6.2. В 1-й четверти предмет Английский был разделен на подгруппы:*

- Английский (подгруппа 1), учитель Иванова А.И.

- Английский (подгруппа 2), учитель Петрова И.А.

Во второй четверти подгруппы были объединены, предмет стал вести учитель Иванова А.И. у всего класса.

# *4.6.2.1. В разделе «Мой журнал» учителей отображение изменений должно быть следующее:*

Учитель Иванова А.И., который вел в 1-й четверти в подгруппе 1 и у всего класса во 2-й четверти, видит в разделе «Мой журнал» информацию по 1-й четверти (подгруппа 1) и информацию по всему классу во 2-й четверти. В разделе «Мой журнал» предмет называется Английский.

Учителю Петрова И.А. в разделе «Мой журнал» по предмету Английский доступна информация за 1 четверть в подгруппе 2 (Английский (подгруппа 2)). Данные за 2-ю четверть в разделе «Мой журнал» учителю недоступны.

### *4.6.2.2. В отчете учителя-предметника:*

У учителя Иванова А.И. в 1-й четверти в разделе «Отчет учителя-предметника» отображается информация по подгруппе 1 (15 чел., % качества и успеваемости по подгруппе 1). Во 2-й четверти у учителя в отчете отображаются данные по всему классу (30 чел., % качества и успеваемости класса).

У учителя Петрова И.А. в разделе «Отчет учителя-предметника» в 1-й четверти отображается информация по подгруппе 1 (15 чел., % качества и успеваемости по подгруппе 1). Во 2-й четверти должны быть прочерки.

# *4.6.2.3. В разделе «Журналы школы» в ЛК директора и заместителя директора отображение должно быть следующее:*

1 четверть - после выбора параллели, класса, периода и предмета директору/заместителю директора доступна информация в режиме чтения по подгруппам

- Английский (подгруппа 1) Иванова А.И.

- Английский (подгруппа 2) Петрова И.А.

2 четверть - после выбора параллели, класса, периода и предмета директору/заместителю директора доступна информация в режиме чтения по всему классу:

- Английский

- Иванова А.И.

*4.6.2.4. Отображение журнала в разделе «Журнал классного руководителя» аналогичен тому, что отображается в разделе «Журналы школы».*

# *4.6.3. С начала 2-й четверти (с 01.01 по 20.01.2018) предмет Английский был без подгрупп, вел его учитель Иванова А.И.*

С 21.01.2018 предмет Английский был разделен на подгруппы

- Английский (подгруппа 1), учитель Иванова А.И.

- Английский (подгруппа 2), учитель Петрова И.А.

# *4.6.3.1. В разделе «Мой журнал» учителей отображение изменений должно быть следующее:*

Учителю Иванова А.И., который вел предмет как без подгрупп, так и в подгруппе 1 в рамках 2-й четверти, в разделе «Мой журнал» доступна информация по предмету (даты, темы, текущие оценки, отметки о посещаемости) с 01.01 по 20.01.2018 в режиме чтения (информация о предыдущих уроках выводится, подсвечена серым цветом), с 21.01.2018 – даты активны. Средний балл по предмету у ученика выводится с учетом всех оценок, полученных учеником с начала 2-й четверти.

Учителю Петрова И.А., который ведет в подгруппе 2 с 21.01.2018, в разделе «Мой журнал» доступ к информации аналогичен – в разделе «Мой журнал» доступна информация по предмету (даты, темы, текущие оценки, отметки о посещаемости) с 01.01 по 20.01.2018 в режиме чтения (информация о предыдущих уроках выводится, подсвечена серым цветом), с 21.01.2018 – даты активны. Средний балл по предмету у ученика выводится с учетом всех оценок, полученных учеником с начала 2-й четверти.

# *4.6.3.2. В разделе «Отчете учителя-предметника» у педагогов Иванова А.И. и Петрова И.А. отображается информация по подгруппам.*

# *4.6.3.3. В разделе «Журналы школы» в ЛК директора и заместителя директора отображение должно быть следующее:*

после выбора параллели, класса, периода и предмета директору/заместителю директора доступна информация в режиме чтения

- Английский (подгруппа 1), учитель Иванова А.И.

- Английский (подгруппа 2), учитель Петрова И.А.

Даты по предмету с темами и оценками должны отображаться с 01.01.2018.

# *4.6.3.4. Отображение журнала в разделе «Журнал классного руководителя» аналогичен тому, что отображается в разделе «Журналы школы».*

# *4.6.4. С начала 2-й четверти (с 01.01 по 20.01.2018) предмет Английский был разделен на подгруппы*

- Английский (подгруппа 1), учитель Иванова А.И.

- Английский (подгруппа 2), учитель Петрова И.А.

С 21.01.2018 предмет Английский объединили, подгруппы у предмета убрали, ведет его учитель Иванова

### А.И.

### *4.6.4.1. В разделе «Мой журнал» учителей отображение изменений должно быть следующее:*

У учителя Иванова А.И. в разделе «Мой журнал» по предмету Английский даты (а также темы, д/з, оценки, отметки о посещаемости), когда предмет делился на подгруппы (с 01.01 по 20.01.2018), выведены и отображаются серым. Выводятся все даты, когда у подгрупп были уроки (даты могут дублироваться, если подгруппы в расписании были поставлены в один день или отличаться, если подгруппы занимались в разные дни). С 21.01.2018 – даты активны. Средний балл по предмету у ученика выводится с учетом всех оценок, полученных учеником с начала 2-й четверти.

У учителя Петрова И.А. в разделе «Мой журнал» во 2-й четверти должна быть строка Английский (подгруппа 2) в данном классе с датами (а также темы, д/з, оценки, отметки о посещаемости) с 01.01 по 20.01.2018.

### *4.6.4.2. В разделе «Отчете учителя-предметника» за 2-ю четверть*

У учителя Иванова А.И. отображаются итоги по всему классу (30 чел., % качества и успеваемости класса).

У учителя Петрова И.А. в отчете стоят прочерки в случае, если учитель вел предмет в подгруппе в 1-й четверти. Если учитель у данного класса предмет в 1-й четверти не вел, то во 2-й четверти класс в отчет не выводить.

### *4.6.4.3. В разделе «Журналы школы» в ЛК директора и заместителя директора отображение должно быть следующее.*

После выбора параллели, класса, периода и предмета директору/заместителю директора доступна информация в режиме чтения

- Английский

- Иванова А.И.

Отображение дат (а также темы, д/з, оценки, отметки о посещаемости) в журнале аналогично тому, что выводится в разделе Мой журнал учителя Иванова А.И. (с выводом тех дат, когда предмет был поделен на подгруппы) в режиме чтения.

*4.6.4.4. Отображение журнала в разделе «Журнал классного руководителя» аналогичен тому, что отображается в разделе «Журналы школы».*

*4.6.4.5. Реализация заполнения электронных журналов и дневников на основании календарно – тематического планирования педагогов.*

Необходимо реализовать возможность:

- для педагогов создания календарно-тематического планирования (далее-КТП) на текущий учебный год в ГИС ЭО РТ;

- для директора назначение ответственного за организацию учебного процесса через функцию "Управление ролями";

- для ответственного за организацию учебного процесса формирование макета календарно-тематического планирования на основании перечня категорий КТП, проверка, возврат на доработку и согласование КТП с фиксированием даты согласования.

*4.6.4.6. Необходимо расширить функционал педагога – добавить раздел для формирования КТП и отображения перечня КТП, с которыми педагог работает.* 

На этапе создания КТП поля заполняются вручную на основании справочников и календаря. Должна быть реализована возможность отправки КТП на согласование, а также проведение редактирования в случае возврата на доработку. Возможные статусы КТП – Черновик, Отправлено на согласование, Согласовано, Возврат на доработку.

# *4.6.4.7. Необходимо расширить функционал раздела "Моя школа"- добавить подраздел КТП, где реализовать функционал для ответственного за организацию образовательного процесса:*

- по формированию макета КТП на основании перечня категорий КТП - ответственный отмечает категории, на основании которых строится макет для конкретной организации. (Приложение – Перечень категорий и макет КТП);

- по проверке, согласованию и возврате на доработку КТП педагогов.

Возврат КТП на доработку должен сопровождаться комментарием.

По итогам согласования должна формироваться история комментариев для каждого КТП.

# *4.6.4.8. КТП утверждается на учебный год. Необходимо реализовать возможность редактирования КТП со статусом «Согласовано» в период учебного года через создание новой версии КТП с фиксированием даты новой версии.*

КТП нового учебного года могут быть созданы на основе ранее созданных. Для этого у педагога и ответственного за организацию образовательного процесса должна быть возможность создания копий КТП.

*4.6.4.9. Каждое КТП имеет свойства – автор, дисциплина, класс, нагрузка, количество контрольных – плановых, административных.*

*4.6.4.10. При заполнении электронного журнала поле «Тема урока» должно заполняться на основании* 

### *тем КПТ.*

При выборе педагогом темы урока из КТП в дневнике учащихся должно заполниться поле «Домашнее задание», соответствующее выбранной теме.

Необходимо предусмотреть отметку выбранных тем КТП для исключения их повторного выбора.

В случае изучения темы в течение нескольких часов (уроков) необходимо реализовать учет пройденных уроков (Макет и перечень категорий КТП - Приложение №11 к настоящим Техническим требованиям).

### **4.7. Модернизация модуля «Сайты образовательных учреждений РТ и органов управления образования»**

Необходимо реализовать отображение версии для слабовидящих для авторизованных пользователей по аналогии реализованной версии для слабовидящих для неавторизованных пользователей.

Должны быть реализованы следующие подсистемы по ГОСТ Р 52872-2012 «Интернет-ресурсы. Требования доступности для инвалидов по зрению»:

В рамках данных доработок необходимо организовать интерфейс перехода с обычной версии раздела «Организации» на версию для слабовидящих, где информация и компоненты пользовательского интерфейса должны быть представлены в виде, который пользователи с нарушениями зрения могут воспринимать.

В версии сайта для слабовидящих, графические файлы, флэш-изображения, видеоконтент по умолчанию должны быть недоступны для просмотра. В меню управления настройками версии для слабовидящих должна быть возможность включения отображения медиаконтента.

Элементы управления должны иметь текстовое описание. Ссылки перехода на страницы сайта не должны содержать дополнительного оформления и логотипов.

Авторизованному пользователю должна быть доступна информация о местонахождении в группе вебстраниц, для этого активная страница сайта должна контрастно выделяться среди прочих в меню навигации.

Ключевые наименования и ссылки, должны быть крупнее, чем прочая информация. Текстовые ссылки должны быть подчеркнуты.

Переход на версию для слабовидящих может осуществляться со страницы выбора района, типа организации, выбора организации, а также на сайте каждой организации.

На каждой странице в версии для слабовидящих должна быть доступна настройка отображения контента.

1. Выбор из 3 вариантов шрифта: стандартный шрифт, увеличенный на 25%, увеличенный на 50%

2. Выбор из 3 вариантов цветовой схемы: стандартная - белый фон #fff, черный шрифт #000; контрастная черный фон #000, белый шрифт #fff; версия для людей с дальтонизмом -голубой фон #9dd1ff, синий шрифт #063462.

3. Возможность включать/отключать медиаконтент.

4. Ссылка перехода на обычную версию сайта.

Управление по сайту должно быть доступно с клавиатуры. При этом при переходе по элементам управления, выбранный элемент, должен выделяться контрастным контуром. (фокусировка на выбранном элементе).

Поля для заполнения пользователем (напр. на странице «Подача заявления на прием») должны быть крупнее, обязательные для заполнения выделяться яркой рамкой.

Ячейка для подтверждения согласия пользователя должна быть крупнее и содержать описание, что должен сделать пользователь.

На страницах, требующих идентификацию пользователя («виртуальная приемная», «подача заявления на прием») должен использоваться сервис САРТСНА, в котором реализован альтернативный способ доведения информации до пользователя (например, изображение должно иметь аудио воспроизведение).

Блоки сайта (визитная карточка, новости, меню навигации, панель управления и пр.) должны быть разграничены.

Структура размещения ключевых блоков сайта ОО должна совпадать с обычной версией.

На страницах выбор района, выбор типа организации и выбор организации в режиме выключенного медиаконтента также не должна отображаться заставка ЭО РТ.

Для отображения текстовой информации должны использоваться шрифты без засечек.

### **4.8. Требования к обеспечению защиты информации**

В программных модулях должно быть реализовано разграничение доступа пользователей к персональным данным в зависимости от функциональных обязанностей пользователей. Должна быть разработана и реализована матрица доступа пользователей (групп пользователей) к персональным данным, обрабатываемым в программных модулях.

В программных модулях должна быть реализована функция идентификации, аутентификации пользователей.

В программных модулях должна быть реализована функция ведения журналов действия пользователей.

Для защиты персональных данных и предотвращения утечек конфиденциальной информации должен использоваться протокол HTTPS (Hypertext Transfer Protocol Secure).

В разрабатываемых программных модулях не должны обрабатываться специальные категории персональных данных (ст.10 Федерального Закона «О персональных данных» №152-ФЗ от 27.07.2006г.).

### **4.9. Требования к внедрению программных модулей**

Внедрение программных модулей включает в себя:

- Подготовку графика внедрения с указанием пользователей и даты их подключения к работе в программных модулях;

- Установку программных модулей на оборудовании Заказчика;

- Настройку программных модулей;

- Проведение тестирования работоспособности организаций-участников, выбранных в качестве «пилотных» учреждений, в тестовой среде.

### **5. ПОРЯДОК ПРИЕМКИ УСЛУГ**

Приемка услуг по доработке Системы осуществляется комиссией, которая назначается приказом Заказчика. В приемке услуг должны участвовать представители Заказчика и Министерства образования и науки Республики Татарстан.

Приемка услуг проводится на основании программы и методики приемо-сдаточных испытаний, которая разрабатывается Исполнителем и согласовывается Заказчиком.

Приемочная комиссия по итогам проведения приемо-сдаточных испытаний должна составить протокол испытаний и акт сдачи-приемки оказанных услуг.

В протоколе должен быть отображен ход проведения испытаний, указаны замечания к Системе, требующие доработки. В акте приемки должна быть констатирована степень соответствия разработки требованиям настоящего Технического требования, определен порядок устранения замечаний и учета предложений.

# **6. ТРЕБОВАНИЯ К УСЛОВИЯМ ГАРАНТИЙНОГО ОБСЛУЖИВАНИЯ**

Исполнитель должен гарантировать качество и надежность функционирования программных модулей в течение гарантийного срока (12 месяцев) после подписания Акта сдачи-приемки услуг.

В рамках гарантийного обслуживания Исполнитель обязан консультировать специалистов Заказчика по вопросам эксплуатации, а также устранения ошибок Системы в режиме «вопрос-ответ» по телефону, факсу или электронной почте.

Приложение №1 к Техническим требованиям

Электронное заявление

Приложение № 1к Административному регламенту Министерства образования и науки Республики Татарстан по предоставлению государственной услуги по аттестации педагогических работников организаций, осуществляющих образовательную деятельность Республики Татарстан в целях установления квалификационной категории

 $\bf{B}$ 

(наименование аттестационной комиссии) \_\_\_\_\_\_\_\_\_\_\_\_\_\_\_\_\_\_\_\_\_\_\_\_\_\_\_\_\_\_\_\_\_\_\_\_\_\_

\_\_\_\_\_\_\_\_\_\_\_\_\_\_\_\_\_\_\_\_\_\_\_\_\_\_\_\_\_\_\_\_\_\_\_\_\_\_

 $O$  T (фамилия, имя, отчество)

(должность, место работы)

#### ЗАЯВЛЕНИЕ

 Прошу аттестовать меня в 20\_\_ году на \_\_\_\_\_\_\_\_\_\_\_\_\_\_\_\_\_\_ квалификационную категорию по должности  $(\text{ложностам})$ 

В настоящее время (имею и валификационную категорию по должности по должности, срок ее действия до $\Box$ 

 указать число, месяц, год окончания срока действия либо (квалификационной категории не имею).

Основанием для аттестации на указанную в заявлении квалификационную категорию считаю следующие результаты работы, соответствующие требованиям, предъявляемым к используем и принимационной категории :

Сообщаю о себе следующие сведения:

 Образование (когда и какую образовательную организацию окончил(а), полученная специальность и квалификация)

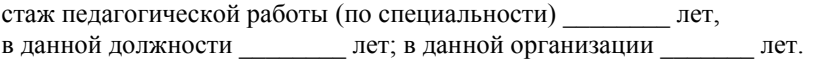

\_\_\_\_\_\_\_\_\_\_\_\_\_\_\_\_\_\_\_\_\_\_\_\_\_\_\_\_\_\_\_\_\_\_\_\_\_\_\_\_\_\_\_\_\_\_\_\_\_\_\_\_\_\_\_\_\_\_\_\_\_\_\_\_\_\_\_\_\_\_\_\_\_\_\_\_\_\_\_\_

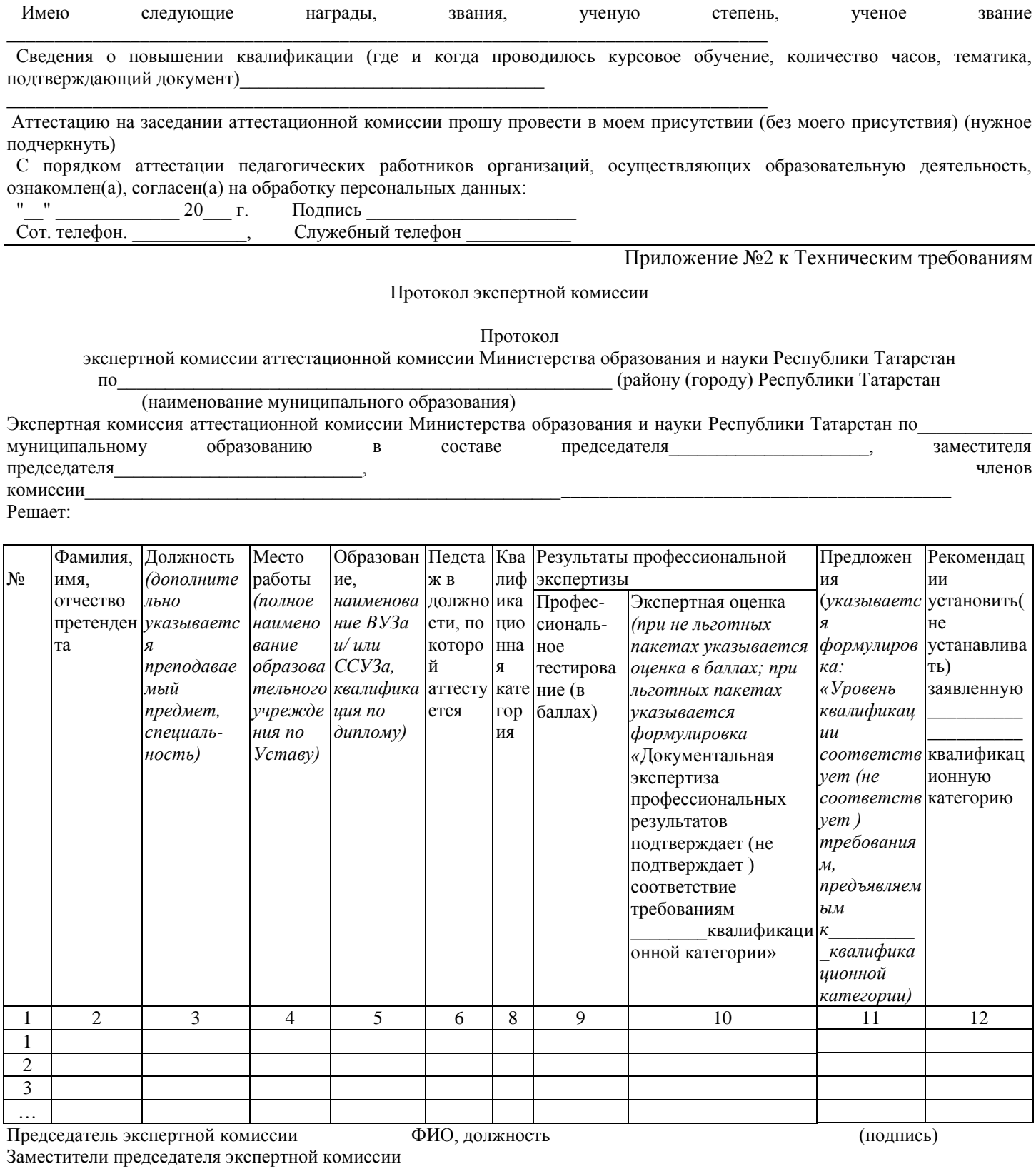

Секретарь экспертной комиссии

МП

Приложение №3 к Техническим требованиям

Выписка из протокола экспертной комиссии

Выписка из протокола

экспертной комиссии аттестационной комиссии Министерства образования и науки Республики Татарстан по\_\_\_\_\_\_\_\_\_\_\_\_\_\_\_\_\_\_\_\_\_\_\_\_\_\_\_\_\_\_\_\_\_\_\_\_\_\_\_\_\_\_\_\_\_\_\_\_\_\_\_\_ (району (городу) Республики Татарстан

(наименование муниципального образования)

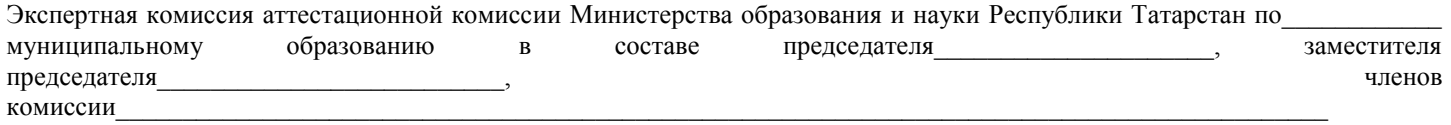

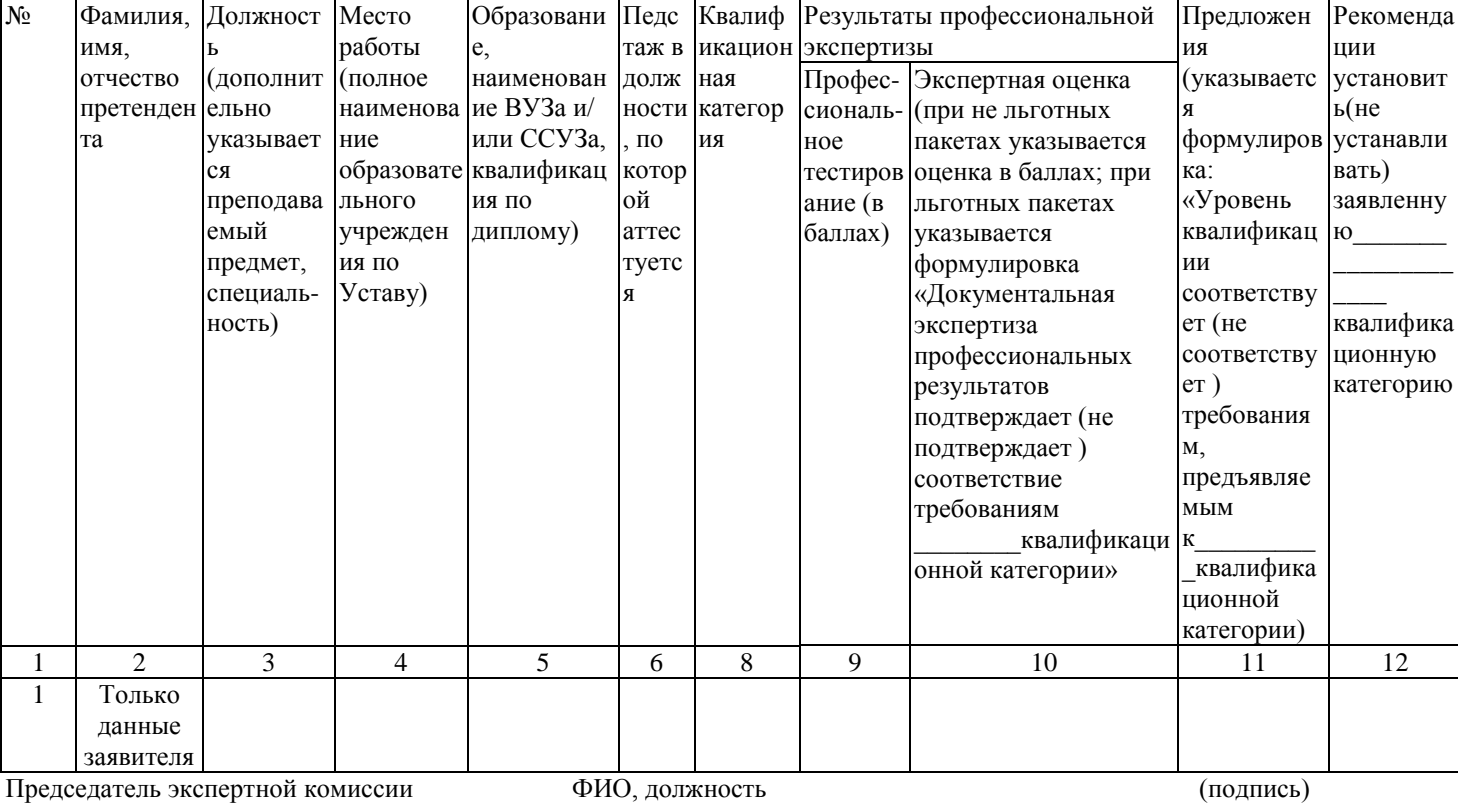

Заместители председателя экспертной комиссии Секретарь экспертной комиссии

МП

Решает:

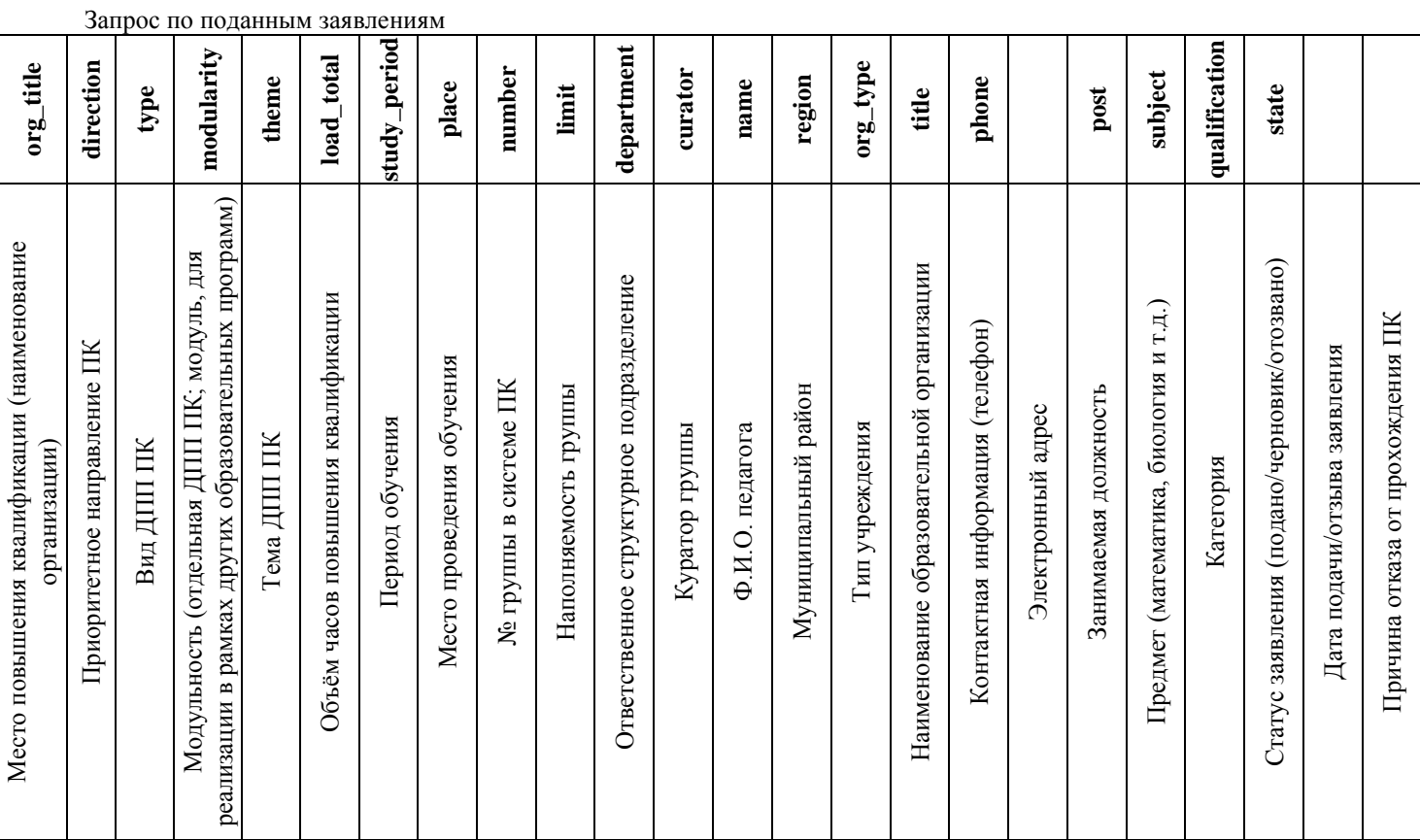

Приложение №4 к Техническим требованиям

Приложение №5 к Техническим требованиям

### Тексты по периоду

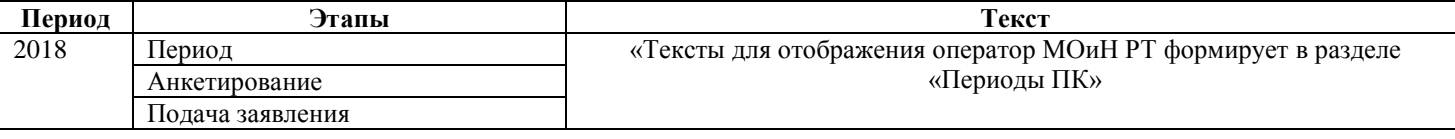

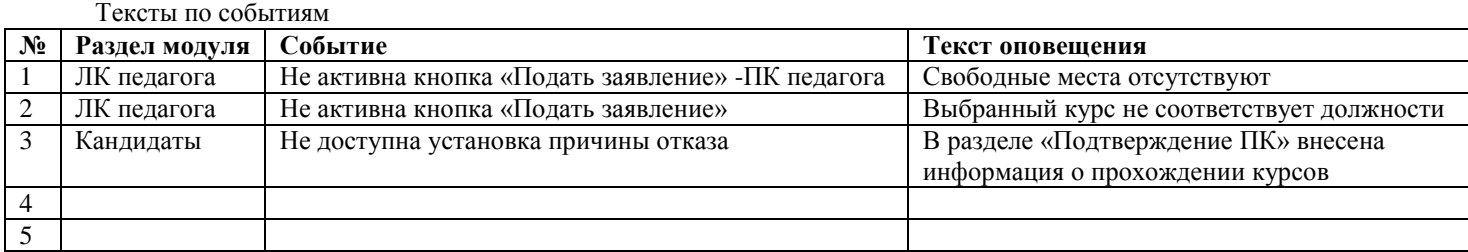

# Приложение №7 к Техническим требованиям

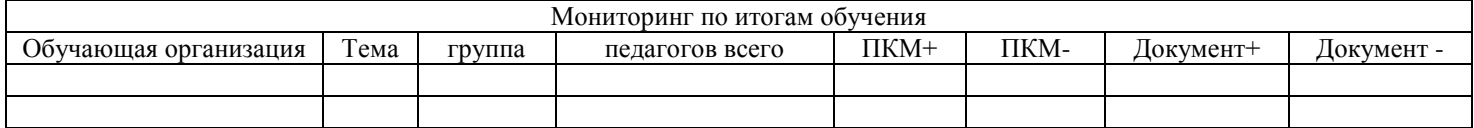

# Приложение №8 к Техническим требованиям

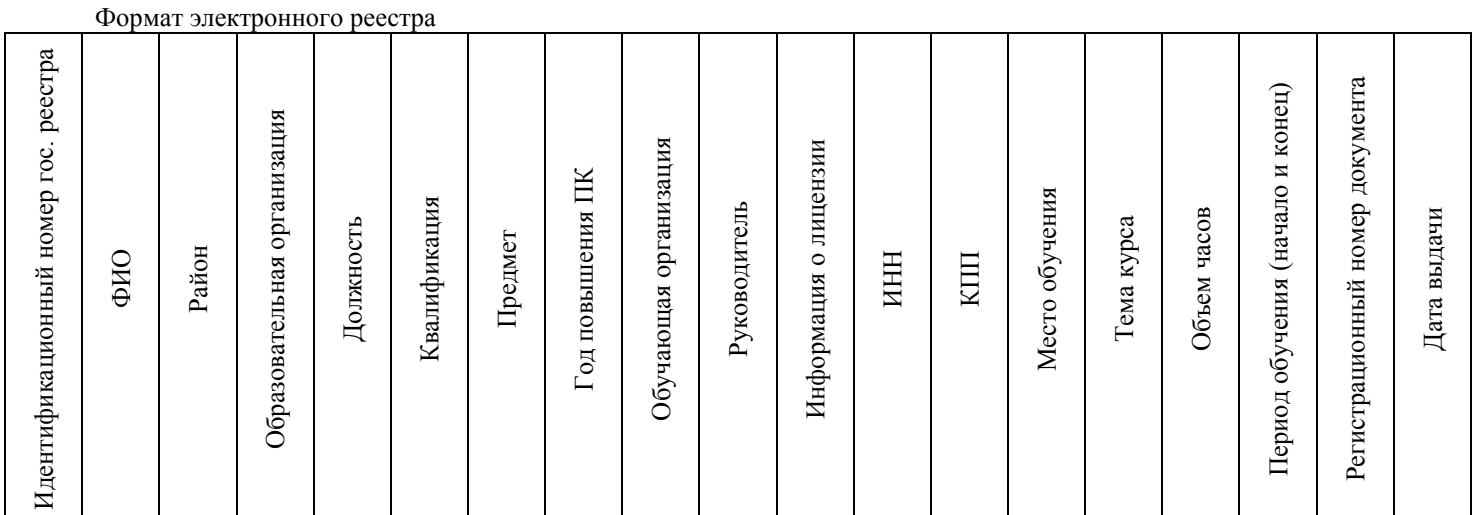

Приложение №9 к Техническим требованиям

Отчетность по результатам работы содержательных экспертов

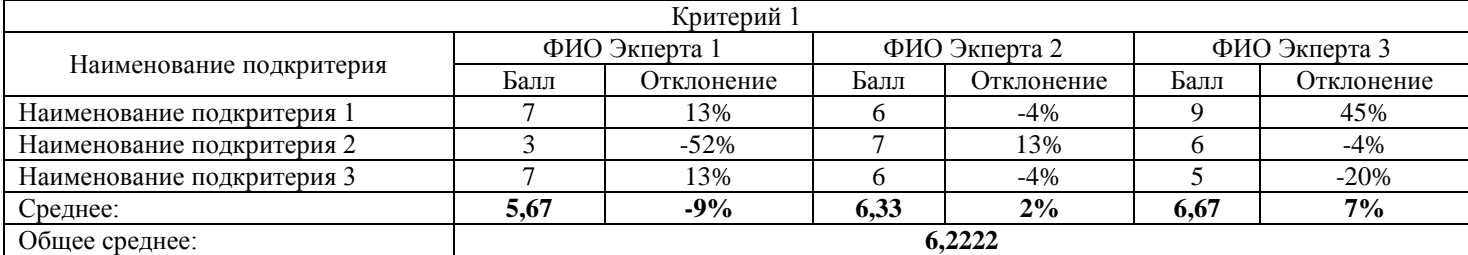

Приложение №10 к Техническим требованиям

Виды отчетных форм

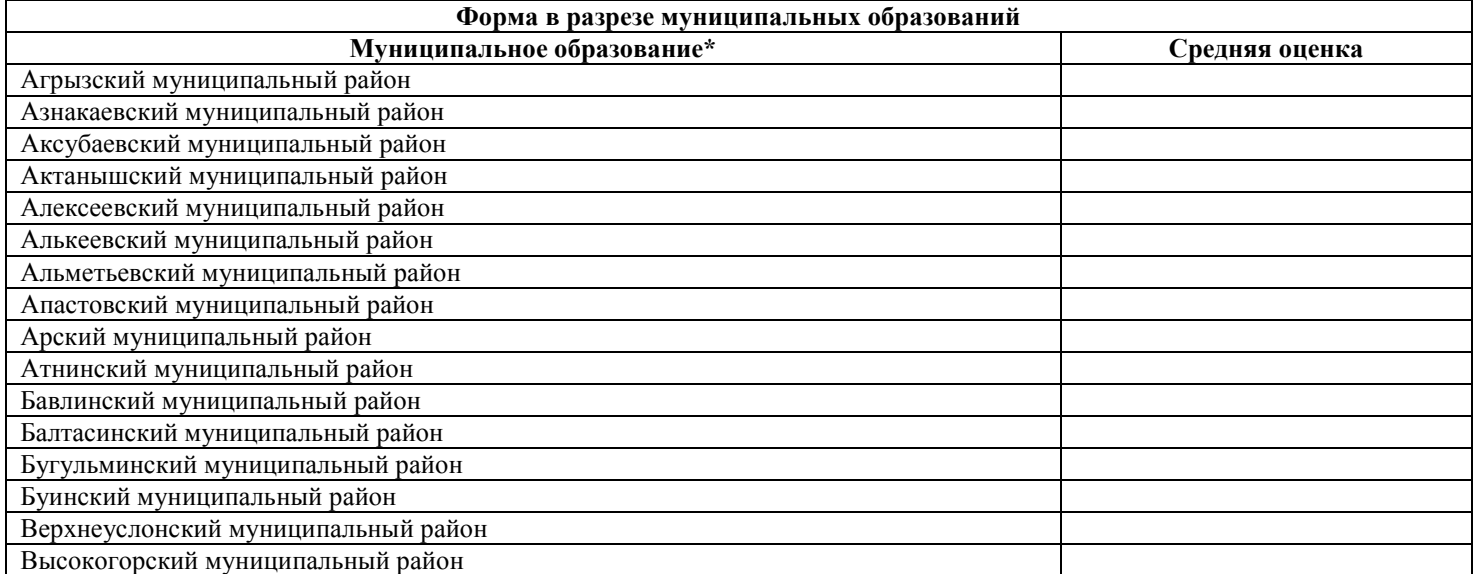

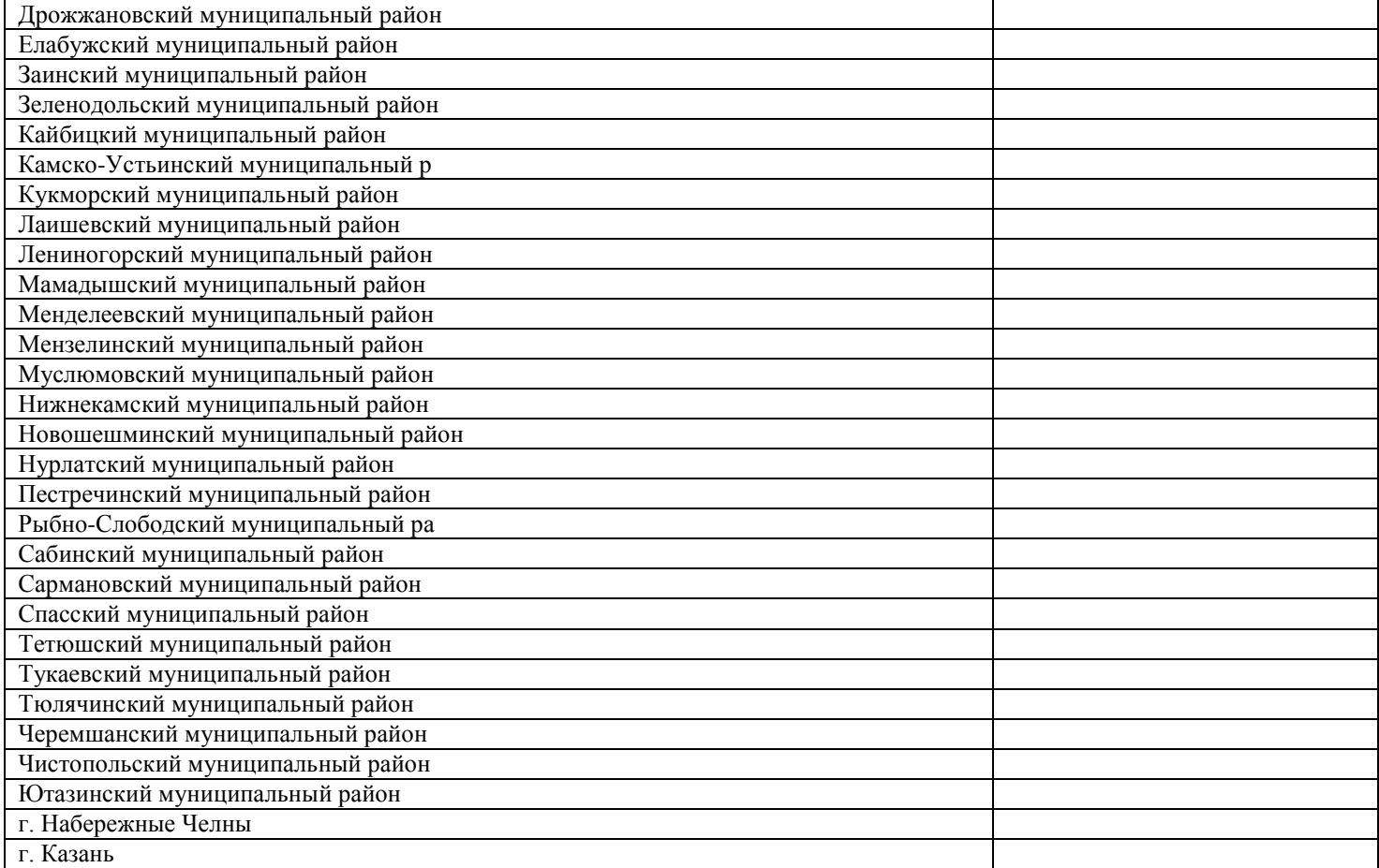

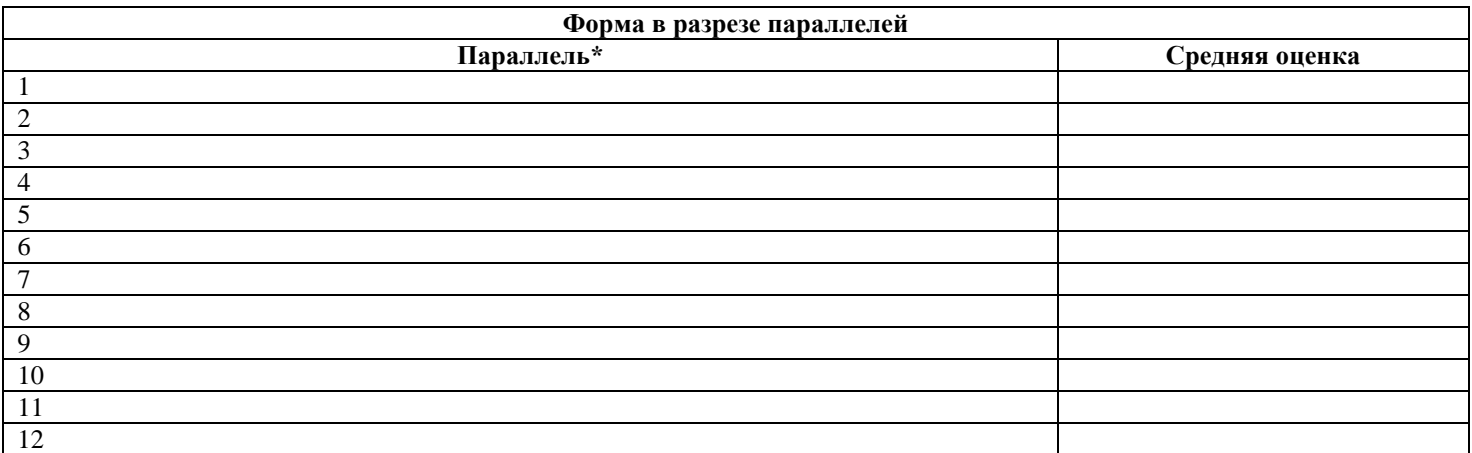

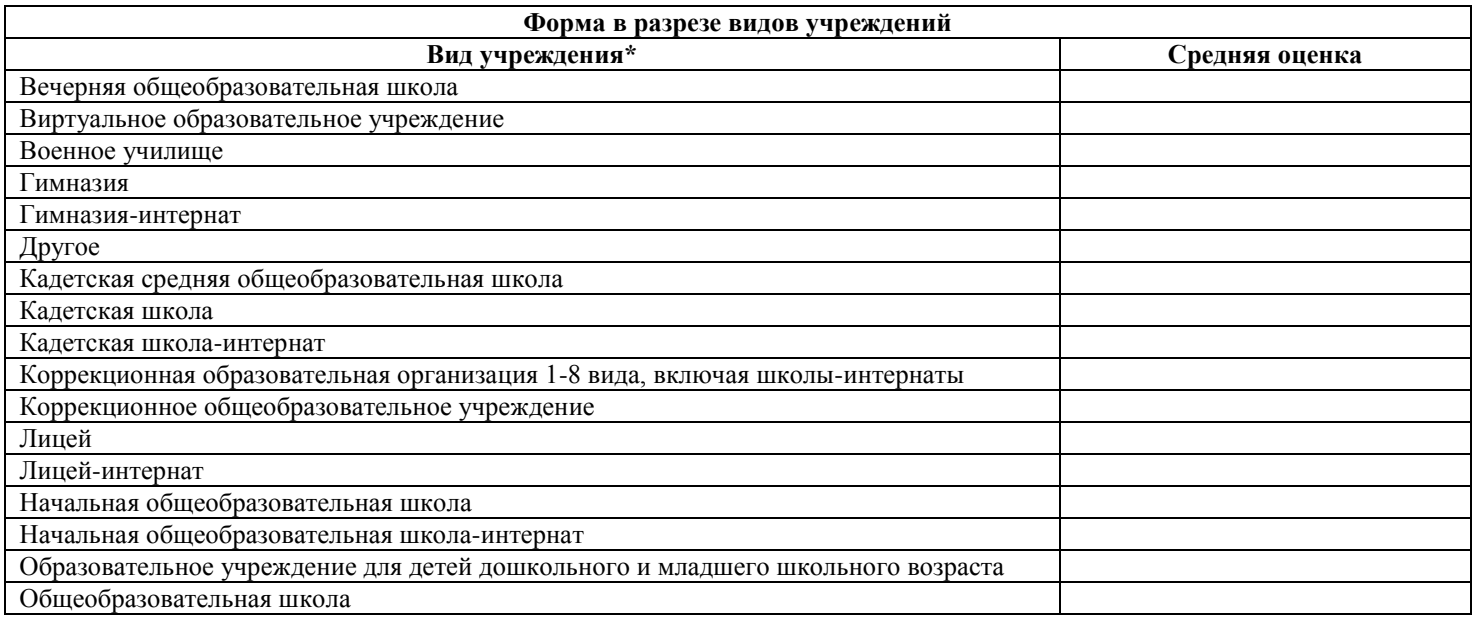

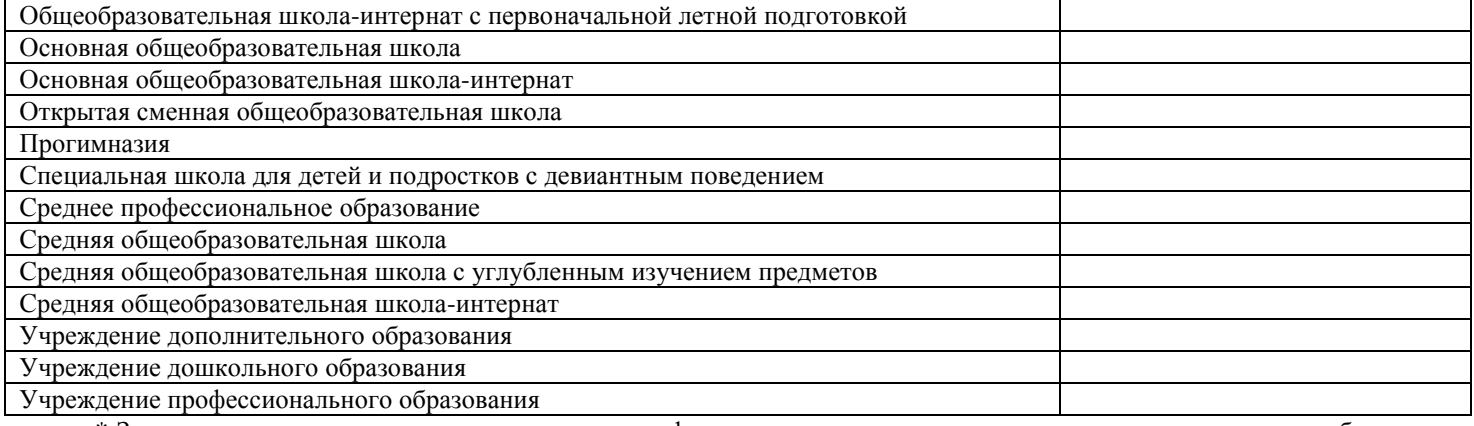

\* Заполнять только по тем элементам структуры формы отчетности, по которым есть данные согласно требованиям, указанным в разделе 4.1 настоящего документа

# Приложение №11 к Техническим требованиям

Пример макета КТП

10 Домашнее задание Дата урока по плану Дата урока фактическая

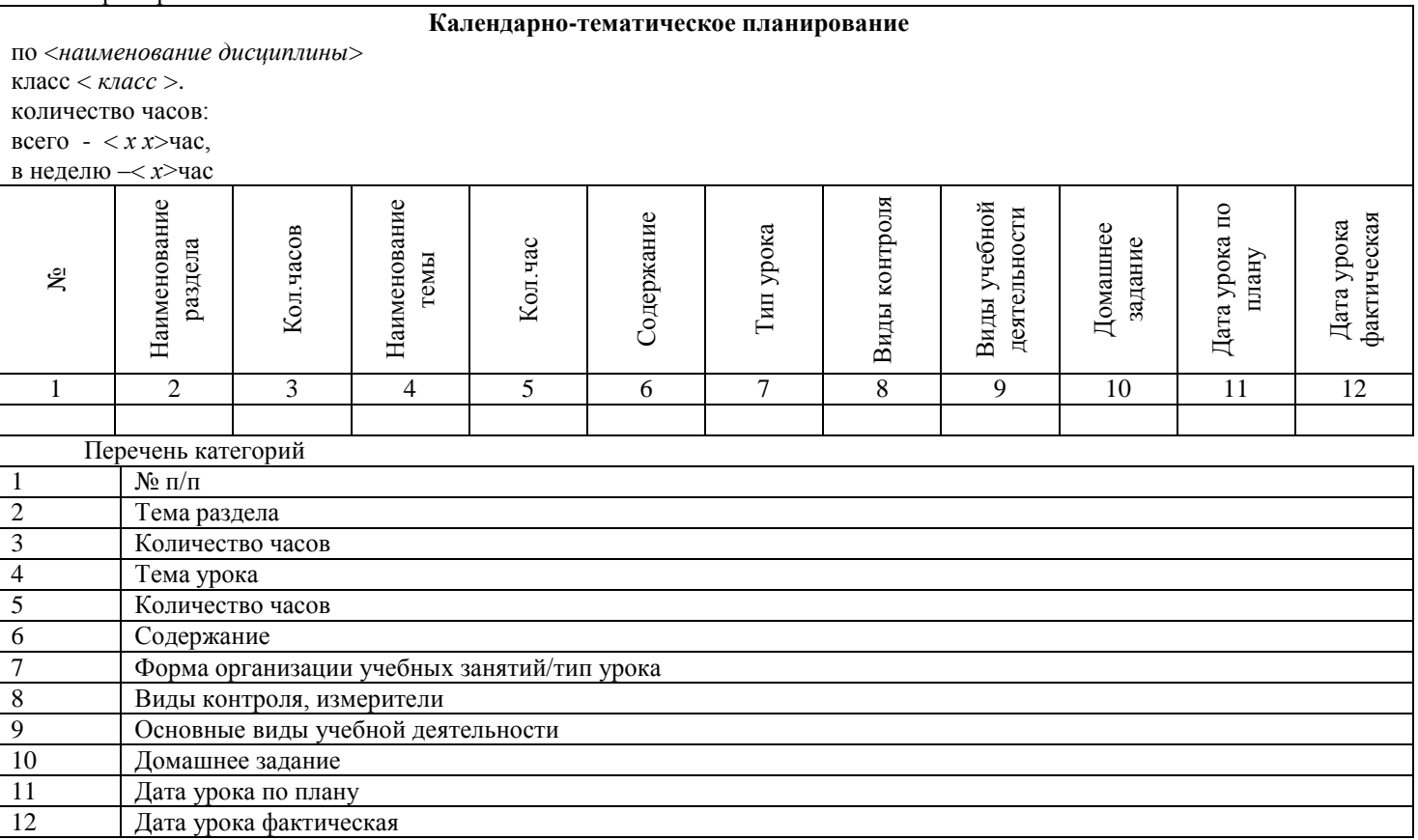

# **СОГЛАШЕНИЕ № \_\_\_\_\_\_\_\_\_\_\_\_\_\_\_/К о неразглашении конфиденциальной информации**

г. Казань «\_\_\_» \_\_\_\_\_\_\_\_\_\_\_ 2018 г.

Государственное унитарное предприятие Республики Татарстан «Центр информационных технологий Республики Татарстан», именуемое в дальнейшем «Заказчик», в лице генерального директора Валиуллина<br>Алмаза — Абдулхаковича, — действующего — на — основании — Устава, — с — одной — стороны, — и Алмаза Абдулхаковича, действующего на основании Устава, с одной стороны, и дальнейшем «Исполнитель», в лице действующего на основании и таки протой стороны, именуемые в дальнейшем отдельно – «Сторона» и совместно – «Стороны», уважая позицию каждой Стороны в решении проблем защиты принадлежащей ей конфиденциальной информации, признавая паритетность каждой Стороны в праве на конфиденциальную информацию, проявляя добрую волю, заключили между собой Соглашение о неразглашении конфиденциальной информации и договорились о нижеследующем.

### **1. ТЕРМИНЫ И ОПРЕДЕЛЕНИЯ**

1.1 **Договор** – Договор от «\_\_\_\_» \_\_\_\_\_\_\_\_\_\_\_ 2018 г. №\_\_\_\_\_\_\_\_\_\_\_\_\_, заключённый между Заказчиком и Исполнителем на оказание услуг по модернизации государственной информационной системы «Электронное образование Республики Татарстан», неотъемлемой частью которого является настоящее Соглашение.

1.2. **Конфиденциальная информация** – любые сведения, спецификации, техническая информация, ставшие известными Исполнителю в ходе исполнения Договора:

(а) которую Заказчик и Исполнитель, считают конфиденциальной и охраняют её в качестве таковой в соответствии с действующим законодательством и требует от других сохранять ее конфиденциальность, и (или) (б) которая обозначена в качестве конфиденциальной, и (или)

(в) которая разглашается и предоставляется Исполнителю, прямо или косвенно, устно или в письменной форме в соответствии с Договором и (или) в соответствии или в связи с любым иным документом в рамках исполнения Договора.

### **2. ПРЕДМЕТ СОГЛАШЕНИЯ**

2.1. В соответствии с настоящим Соглашением Исполнитель обязуется в процессе исполнения Договора не разглашать третьим лицам конфиденциальную информацию, ставшую известной при исполнении Договора.

2.2. Конфиденциальная информация может быть воспроизведена, обобщена Исполнителем исключительно для целей выполнения принятых на себя обязательств, определенных Договором и по письменному поручению Заказчика.

# **3. ОБЕСПЕЧЕНИЕ КОНФИДЕНЦИАЛЬНОСТИ**

3.1. Исполнитель обязуется немедленно сообщать Заказчику сведения относительно выявления любого несанкционированного использования или разглашения конфиденциальной информации в течение 1 (одного) дня с момента установления факта разглашения и обязуется сотрудничать с Заказчиком любым приемлемым способом, в восстановлении его прав на конфиденциальную информацию, и предотвращать их дальнейшее несанкционированное использование.

3.2. В рамках настоящего Соглашения Исполнитель обязан принимать необходимые правовые, организационные и технические меры или обеспечивать их принятие для защиты конфиденциальной информации от неправомерного или случайного доступа к ним, уничтожения, изменения, блокирования, копирования, предоставления, распространения, а также от иных неправомерных действий.

3.3. Исполнитель не вправе использовать Конфиденциальную информацию, в процессе выполнения работ и оказании услуг по договорам, заключаемым с третьими лицами, а также при внесении предложений, основанных на полученных от Заказчика сведениях, третьим лицам, без предварительного согласования с Заказчиком.

3.4. Исполнитель может раскрывать конфиденциальную информацию только с предварительного письменного согласия Заказчика лицам, для которых такая конфиденциальная информация необходима для выполнения ими служебных функций во исполнение обязательств, предусмотренных взаимными договорами: работникам, консультантам (экспертам), соисполнителям. Список лиц, которым предоставляется конфиденциальная информация или конфиденциальные материалы на этом основании, согласовывается с Заказчиком.

3.5. До раскрытия конфиденциальной информации лицам, упомянутым в п.3.4. Исполнитель должен заключить с ними соответствующее письменное соглашение о конфиденциальности информации, ставшей известной в процессе исполнения Договора.

3.6. В случае если в соответствии с законом Исполнителю будет предъявлено требование (распоряжение, постановление, истребование документов в порядке судопроизводства или следственных действий или иной аналогичной процедуры) о раскрытии конфиденциальной информации Исполнитель может раскрыть такую

информацию в установленном законом порядке при условии предварительного письменного уведомления Заказчика с приложением предъявленного требования.

# **4. ОТВЕТСТВЕННОСТЬ СТОРОН**

4.1. Исполнитель обязуется за свой счёт предпринять все необходимые действия для предотвращения раскрытия конфиденциальной информации, полученных в рамках исполнения Договора любым представителем или сотрудником Исполнителя, а также для предотвращения несанкционированного использования или раскрытия конфиденциальной информации третьей стороной, которая получила конфиденциальную информацию от Исполнителя или от его представителей или работников в нарушение условий настоящего Соглашения.

4.2. В случае нарушения Исполнителем своих обязательств, Исполнитель обязуется выплатить Заказчику штраф в размере 10% от суммы Договора за каждый факт нарушения.

4.3. Исполнитель обязан в течение 15 (пятнадцати) дней со дня предъявления требования Заказчиком в соответствии с п.4.2. настоящего Соглашения выплатить сумму штрафа.

4.4. Выплата штрафа не освобождает Исполнителя от обязанности компенсировать Заказчику все понесённые им убытки в части, не покрытой штрафом, в связи с указанными нарушениями своих обязательств.

4.5. Бремя доказывания отсутствия вины, как со своей стороны, так и со стороны лиц, указанных в п.3.4. настоящего Соглашения, несёт Исполнитель.

# **5. ПРОЧИЕ УСЛОВИЯ**

5.1 Требования настоящего Соглашения имеют обязательную силу для Сторон, их представителей, преемников или цессионариев.

5.2. Настоящее Соглашение регулирует отношения между Сторонами и толкуется в соответствии с законодательством Российской Федерации.

5.3. Стороны примут все меры к скорейшему разрешению всех споров и разногласий, которые могут возникнуть в связи с настоящим Соглашением путём переговоров. Все споры и разногласия, которые не могут быть разрешены путём переговоров между Сторонами, подлежат разрешению в Арбитражном суде Республики Татарстан, если они не подпадают под действие уголовного права.

5.4. Соглашение выражает полное согласие Сторон в отношении предмета настоящего Соглашения. Поправки и изменения могут быть внесены в настоящее Соглашение только в письменной форме за подписью уполномоченных представителей Сторон. Действительность условий настоящего Соглашения не затрагивается прекращением любых других соглашений между Сторонами.

5.5. Настоящее Соглашение вступает в силу с момента его подписания.

5.6. Настоящее Соглашение является неотъемлемой частью Договора, указанного в пункте 1.1 настоящего Соглашения.

5.7. Настоящее Соглашение составлено в 2-х экземплярах, имеющих одинаковую юридическую силу, по одному экземпляру для каждой Стороны Соглашения.

# **6. ПОДПИСИ СТОРОН**

Заказчик: ГУП «Центр информационных технологий РТ»

Генеральный директор

\_\_\_\_\_\_\_\_\_\_\_\_\_\_\_\_\_ /А.А. Валиуллин/

м.п. м.п.

\_\_\_\_\_\_\_\_\_\_\_\_\_\_\_

Исполнитель: \_\_\_\_\_\_\_\_\_\_\_\_\_\_\_\_\_\_

\_\_\_\_\_\_\_\_\_\_\_\_\_\_\_\_\_ /\_\_\_\_\_\_\_\_\_\_\_\_/